# Pointers and References

## The reference operator

- Computer memory can be imagined as a very large array of bytes. For example, a computer with 2 GB of RAM contains an array of  $2.147.483.648$  ( $2^{31}$ ) bytes.
	- As an array, these bytes are indexed from 0 to 2.147.483.647.
	- The index of each byte is its memory address from 0x00000000 to 9x7FFFFFFF in hexadecimal

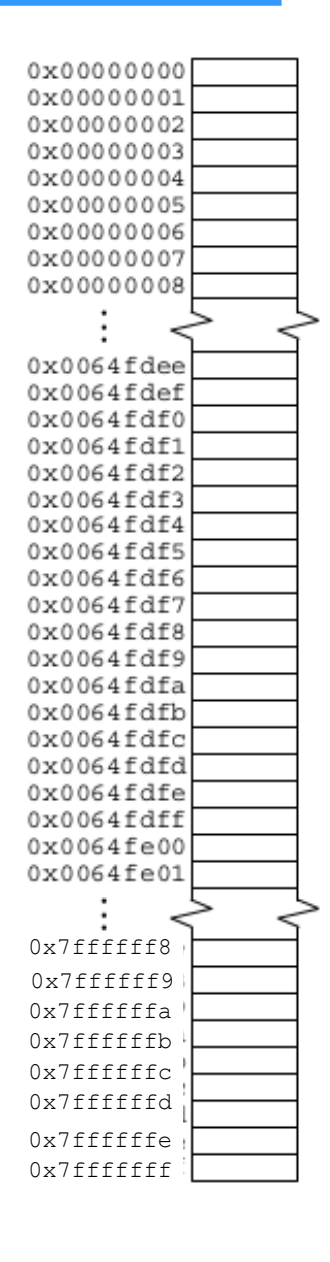

## The reference operator

 $\bullet$  A variable declaration associates three fundamental attributes to the variable: its name, its type, and its memory address. For example, the declaration

#### **int n**;

associates the name n , the type int , and the address of some location in memory where the value of n is stored. Suppose that address is 0x0064fdf0 .

n

 $\bullet$  Then we can visualize n like this:

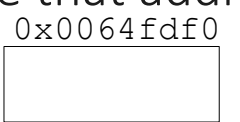

int

- Variables of type int occupy 4 bytes in memory  $\rightarrow$  the variable n shown would occupy 4-byte block of memory
	- Note that the address of the object is the address of the first byte in the block of memory where the object is stored.  $0x0064f$ dee
- If the variable is initialized, like this:

#### **int n=44;**

• then the two representations look like this:

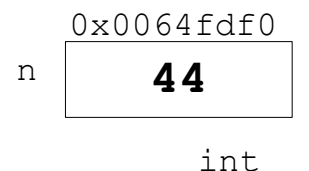

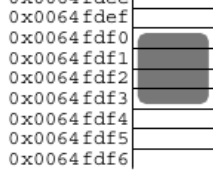

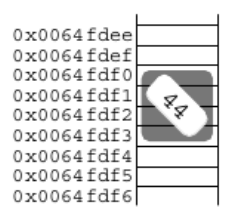

• The variable's value 44 is stored in the four bytes allocated to it.

## The reference operator

• In C++, you can obtain the address of a variable by using the reference operator **&** , also called the *address operator*. The expression **&n** evaluates to the address of the variable n.

```
#include <iostream>
using namespace std;
int main(){ 
   int n=44;
   cout << "n = " << n << endl;
   // prints the value of n
   cout << "&n = " << &n << endl; // prints the address of n
}
```

```
n = 44
&n = 0x7fffeac4f0a4
```
- The output shows that the address of n is 0x0064fdf0 . You can tell that the output 0x7fffeac4f0a4 must be an address because it is given in hexadecimal form, identified by its 0x prefix.
- Displaying the address of a variable this way is not very useful. The reference operator **&** has other more important uses.
	- We already saw one use in the previous lesson : designating reference parameters in a function declaration That use is closely tied to another: declaring reference variables.

FirstPointer.cpp

## References

● A reference is an *alias* or *synonym* for another variable. It is declared by the syntax

#### **type& ref-name = var-name;**

where type is the variable's type, ref-name is the name of the reference, and var-name is the name of the variable.

• For example, in the declaration

#### **int& rn=n;**

rn is declared to be a reference to the variable n , which must already have been declared.

```
int main(){
   int n=44;
   int& rn=n; // r is a synonym for n
  cout << "n = " << n << ", rn = " << rn << endl;
  --n;cout << "n = " << n << ", rn = " << rn << endl;
   rn *= 2;
  cout << "n = " << n << ", rn = " << rn << endl;
}
n = 44, rn = 44
n = 43, rn = 43
n = 86, rn = 86
```
The two identifiers n and rn are different names for the same variable; they always have the same value. Decrementing n changes both n and nr to 32. Doubling rn increases both n and rn to 64. SecondPointer.cpp

## References

• Like constants, references must be initialized when they are declared. But unlike a constant, a reference must be initialized to a variable, not a literal:

### **int& rn=44; // ERROR: 44 is not a variable!**

- Some compilers may allow this, issuing a warning that a temporary variable had to be created to allocate memory to which the reference rn can refer.
- Although a reference must be initialized to a variable, references are not variables:
	- A variable is an object; i.e., a block of contiguous bytes in memory used to store accessible information.

### References Are Not Separate Variables

```
#include <iostream>
using namespace std;
int main()
{
   int n=44;
   int& rn=n; // r is a synonym for n
   cout << " &n = " << &n << ", &rn = " << &rn << endl;
   int& rn2=n;
   // r is another synonym for n
   int& rn3=rn; // r is another synonym for n
   cout << "&rn2 = " << &rn2 << ", &rn3 = " << &rn3 << endl;
}
```
**&n = 0x7fff375564ec, &rn = 0x7fff375564ec &rn2 = 0x7fff375564ec, &rn3 = 0x7fff375564ec**

The first line of output shows that n and rn have the same address: 0x7fff375564ec . Thus they are merely different names for the same object.

## References Are Not Separate Variables

```
#include <iostream>
using namespace std;
int main()
{
   int n=44;
   int& rn=n; // r is a synonym for n
   cout << " &n = " << &n << ", &rn = " << &rn << endl;
   int& rn2=n;
   // r is another synonym for n
   int& rn3=rn; // r is another synonym for n
   cout << "&rn2 = " << &rn2 << ", &rn3 = " << &rn3 << endl;
}
```
#### **&n = 0x7fff375564ec, &rn = 0x7fff375564ec &rn2 = 0x7fff375564ec, &rn3 = 0x7fff375564ec**

The first line of output shows that n and rn have the same address: 0x7fff375564ec . Thus they are merely different names for the same object.

The second line of output shows that an object can have several references, and that a reference to a reference is the same as a reference to the object to which it refers.

In this program, rn, rn2 and rn3 there is only one object: an int named n with address 0x7fff375564ec

The names rn , rn2 , and rn3 are all references to that same object.

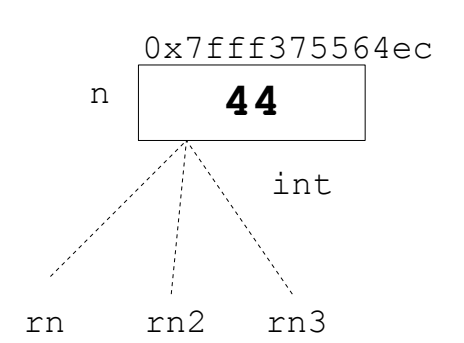

RefAndVariable.cpp

- The reference operator  $\alpha$  returns the memory address of the variable to which it is applied.
- It is also store the *address* in another variable.
- The type of the variable that stores an address is called a **pointer**.
- Pointer variables have the derived type "pointer to  $T$ ", where  $T$  is the type of the object to which the pointer points. For example, the address of an int variable can be stored in a pointer variable of type int\* .

```
int main()
{
   int n=44;
  cout << "n = " << n << ", &n = " << &n << endl;
   int* pn=&n; // pn holds the address of n
   cout << "pn = " << pn << endl;
   cout << "&pn = " << &pn << endl;
   return 0;
}
n = 44, &n = 0x7ffdd685155c
```
**pn = 0x7ffdd685155c**

```
&pn = 0x7ffdd6851560
```
The variable n is initialized to 44. Its address is  $0 \times 7$  f  $6$ d $685155c$ . The variable pn is initialized to  $\&$ n which is the address of n, so the value of pn is  $0 \times 7$  f dd685155c, as the second line of output shows. But pn is a separate object, as the third line of output shows: it has the distinct address 0x7ffdd6851560.

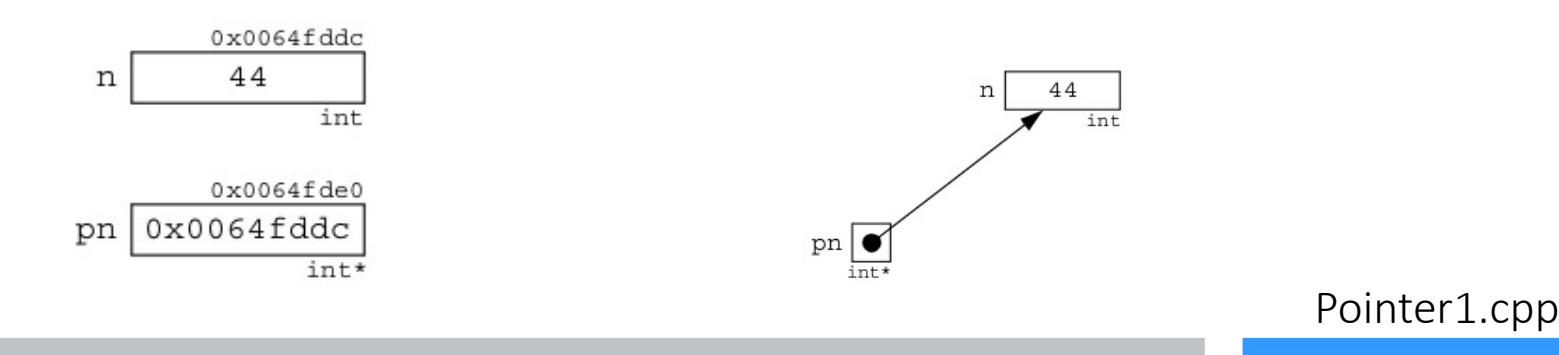

```
int main()
{
   int n=44;
  cout << "n = " << n << ", &n = " << &n << endl;
   int* pn=&n; // pn holds the address of n
   cout << "pn = " << pn << endl;
   cout << "&pn = " << &pn << endl;
   return 0;
}
n = 44, &n = 0x7ffdd685155c
pn = 0x7ffdd685155c
```
**&pn = 0x7ffdd6851560**

The variable n is initialized to 44. Its address is  $0 \times 7$  f  $6$ d $685155c$ . The variable pn is initialized to  $\&$ n which is the address of n, so the value of pn is  $0 \times 7$  f dd685155c, as the second line of output shows. But pn is a separate object, as the third line of output shows: it has the distinct address 0x7ffdd6851560.

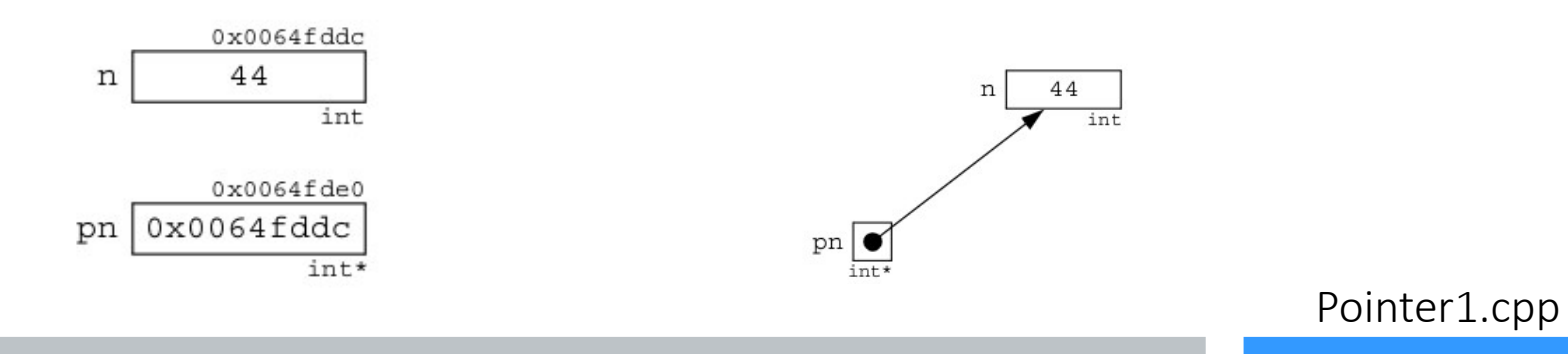

```
int main()
{
   int n=44;
  cout << "n = " << n << ", &n = " << &n << endl;
   int* pn=&n; // pn holds the address of n
   cout << "pn = " << pn << endl;
   cout << "&pn = " << &pn << endl;
   return 0;
}
n = 44, &n = 0x7ffdd685155c
```
**pn = 0x7ffdd685155c &pn = 0x7ffdd6851560**

The variable n is initialized to 44. Its address is  $0 \times 7$  f  $6$ d $685155c$ . The variable pn is initialized to  $\&$ n which is the address of n, so the value of pn is  $0 \times 7$  f dd685155c, as the second line of output shows. But pn is a separate object, as the third line of output shows: it has the distinct address 0x7ffdd6851560.

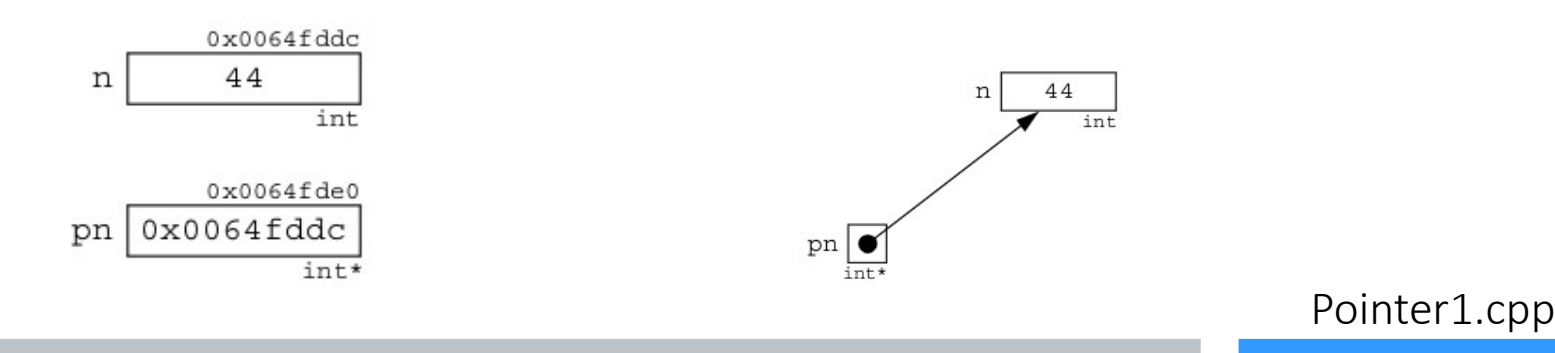

12

## The deference operator

If pn points to n, we can obtain the value of n directly from p; the expression  $\star$  pn evaluates to the value of n. This evaluation is called "dereferencing the pointer" pn, and the symbol **\*** is called the dereference operator.

```
int main()
 {
     int n=44;
    cout << "n = " << n << ", &n = " << &n << endl;
     int* pn=&n; // pn holds the address of n
     cout << "pn = " << pn << endl;
     cout << "&pn = " << &pn << endl;
     cout << "*pn = " << *pn << endl;
     return 0;
  }
\text{In} = 44, \text{An} = 0 \times 7ffdd685155c
 pn = 0x7ffdd685155c
```

```
&pn = 0x7ffdd6851560
\star pn = 44
```
 $\mathrel{\sqsubseteq}$  This shows that  $\star$ pn is an alias for n : they both have the value 44.

### Pointers to Pointers

```
int main()
{
   int n=44;
  cout << "n = " << n << endl;
   cout << "&n = " << &n << endl;
   int* pn=&n; // pn holds the address of n
   cout << "pn = " << pn << endl;
   cout << " &pn = " << &pn << endl;
   cout << " *pn = " << *pn << endl;
   int** ppn=&pn; // ppn holds the address of pn
  cout \ll " ppn = " \ll ppn \ll endl;
   cout << " &ppn = " << &ppn << endl;
   cout << " *ppn = " << *ppn << endl;
   cout << "**ppn = " << **ppn << endl;
  return 0;
}
```
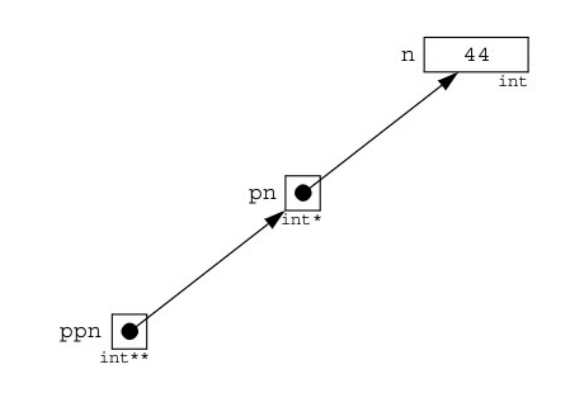

```
n = 44
&n = 0x7ffc5b8ea2a4
pn = 0x7ffc5b8ea2a4
 &pn = 0x7ffc5b8ea2a8
 *_{pn} = 44
ppn = 0x7ffc5b8ea2a8
 &ppn = 0x7ffc5b8ea2b0
 *ppn = 0x7ffc5b8ea2a4
**ppn = 44
```
## Derived types

- Like the reference operator  $\&$ , the dereference operator  $*$  is used for two distinct purposes:
	- When applied as a prefix to a pointer to an object, it forms an expression that evaluates to that object's value.
	- When applied as a suffix to a type  $T$ , it names the derived type "pointer to T". For example,  $int*$  is the type "pointer to int "
- In C++ there are five kinds of derived types:

```
const int C = 33; //const int 
 int& rn = n; //reference to int 
 int* pn = &n; //pointer to int 
 int a[] = { 33, 66 }; //array of int 
 int f() = { return 33; }; //function returning int
• A derived type can derive from any other type. So many combinations are possible:
 int* const Pn=44; // constant pointer to an int 
 const int* pN=&N; // pointer to a constant int 
 const int* const PN=&N; // constant pointer to a constant int 
 float& ar[] = { x, y }; // array of 2 references to floats 
 float* ap[] = { &x, &y }; // array of 2 pointers to floats 
 long& r() { return n; } // function returning reference to long 
 long* p() { return &n; } // function returning pointer to long 
 long (*pf)() { return 44; } // pointer to function returning long 
• Some derived types require the assistance of typedef s:
 typedef char Word[255]; // type array of 255 chars
 Word& pa=a; // reference to an array of 255 chars
 Word* pa=&a; // pointer to an array of 255 chars
```
## **Objects** and **lvalues**

- From *The Annotated C++ Reference Manual*: "An *object* is a region of storage. An *lvalue* is an expression referring to an object or function."
- Originally, the terms "Ivalue" and "rvalue" referred to things that appeared on the left and right sides of assignments, but now "lvalue" is more general.
- The simplest examples of Ivalues are names of objects, i.e., variables:

int n;

 $n = 44$ ; // n is a lvalue

• The simplest examples of things that are not Ivalues are literals:

 $44 = n$ ; // ERROR: 44 is not an lvalue

• But symbolic constants are Ivalues:

const int MAX =  $65535$ ; // MAX is an lyalue

- even though they cannot appear on the left side of an assignment:  $MAX = 21024;$  // ERROR: MAX is constant
- lvalues that can appear on the left side of an assignment are called *mutable lvalues*; those that cannot are called *immutable lvalues*: a variable is a mutable lvalue; a constant is an immutable lvalue.

## **Objects** and **lvalues**

• Other examples of mutable lvalues include subscripted variables and dereferenced pointers: int a[8];  $a[5] = 22$ ; //  $a[5]$  is a mutable lvalue

int\*  $p = \alpha n$ ;

\*p = 77; // \*p is a mutable lvalue

- Other examples of immutable lyalues include arrays, functions, and references.
- In general, an Ivalue is anything whose address is accessible. Since an address is what a reference variable needs when it is declared, the C++ syntax requirement for such a declaration specifies an lvalue:

type& refname = lvalue;

• For example, this is a legal declaration of a reference:

int&  $r = n$ ; // OK: n is a lvalue

• but these are illegal:

```
int& r = 44; //EROR: 44 is not a lvalue
int\kappa r = n++; //EROR: n++ is not a lvalue
int& r = cube(n); //ERROR: cube(n) is not a lvalue
```
## Returning a reference

- A function's return type may be a reference provided that the value returned is an lvalue which is not local to the function.
- This restriction means that the returned value is actually a reference to an Ivalue that exists after the function terminates. Consequently that returned lvalue may be used like any other lvalue; for example, on the left side of an assignment.

```
int& max(int& m, int& n) // return type is reference to int
{
  return (m > n ? m : n); // return type is reference to int
}
int main()
{
   int m = 44, n = 22;
 cout << m << ", " << n << ", " << max(m,n) << endl;
 max(m,n) = 55; // changes the value of m from 44 to 55
  cout << m << ", " << n << ", " << max(m,n) << endl;
  return 0;
}
44, 22, 44
55, 22, 55
```
The  $max($ ) function returns a reference to the larger of the two variables passed to it. Since the return value is a reference, the expression max (m, n) acts like a reference to m (since m is larger than n). So assigning 55 to the expression max  $(m,n)$  is equivalent to assigning it to m itself.

## Arrays and pointers

- Although pointer types are not integer types, some integer arithmetic operators can be applied to pointers.
- The affect of this arithmetic is to cause the pointer to point to another memory location.
- The actual change in address depends upon the size of the fundamental type to which the pointer points.
- Pointers can be incremented and decremented like integers. However, the increase or decrease in the pointer's value is equal to the size of the object to which it points.

```
int main()
{ const int SIZE = 3;
   short a[SIZE] = {22, 33, 44};
  cout << "a = " << a << endl;
   cout << "sizeof(short) = " << sizeof(short) << endl;
   short* end = a + SIZE; // converts SIZE to offset 6
   short sum = 0;
 for (short * p = a; p < end; p++) { sum += *p;
      cout << "\t p = " << p;
     cout << "\t *p = " << *p;
      cout << "\t sum = " << sum << endl;
     }
  cout << "end = " << end << endl;
  return 0;
}
                                               a = 0x7fff3e149052
                                               sizeof(short) = 2
                                                    p = 0x7fff3e149052 *p = 22 sum = 22
                                                     p = 0x7fff3e149054 *p = 33 sum = 55
                                                     p = 0x7fff3e149056 *p = 44 sum = 99
                                               end = 0x7fff3e149058
```
## Arrays and pointers

- Although pointer types are not integer types, some integer arithmetic operators can be applied to pointers.
- The affect of this arithmetic is to cause the pointer to point to another memory location.
- The actual change in address depends upon the size of the fundamental type to which the pointer points.
- Pointers can be incremented and decremented like integers. However, the increase or decrease in the pointer's value is equal to the size of the object to which it points.

```
int main()
{ const int SIZE = 3;
   short a[SIZE] = {22, 33, 44};
  cout << "a = " << a << endl;
   cout << "sizeof(short) = " << sizeof(short) << endl;
   short* end = a + SIZE; // converts SIZE to offset 6
   short sum = 0;
 for (short * p = a; p < end; p++) { sum += *p;
      cout << "\t p = " << p;
     cout << "\t *p = " << *p;
      cout << "\t sum = " << sum << endl;
     }
  cout << "end = " << end << endl;
   return 0;
}
                                               a = 0x7fff3e149052
                                               sizeof(short) = 2
                                                     p = 0x7fff3e149052 *p = 22 sum = 22
                                                     p = 0x7fff3e149054 *p = 33 sum = 55
                                                     p = 0x7fff3e149056 *p = 44 sum = 99
                                               end = 0x7fff3e149058
```
On this machine short integers occupy 2 bytes; since p is a pointer to short, each time it is incremented it advances 2 bytes to the next short integer in the array. That way, sum += \*p accumulates their sum of the integers. If p were a pointer to double and sizeof(double) were 8 bytes, then each time p is incremented it would advance 8 bytes.

## Arrays and pointers

- Although pointer types are not integer types, some integer arithmetic operators can be applied to pointers.
- The affect of this arithmetic is to cause the pointer to point to another memory location.
- The actual change in address depends upon the size of the fundamental type to which the pointer points.
- Pointers can be incremented and decremented like integers. However, the increase or decrease in the pointer's value is equal to the size of the object to which it points.

```
int main()
{ const int SIZE = 3;
   short a[SIZE] = {22, 33, 44};
   cout << "a = " << a << endl;
   cout << "sizeof(short) = " << sizeof(short) << endl;
   short* end = a + SIZE; // converts SIZE to offset 6
   short sum = 0;
  for (short * p = a; p < end; p++) { sum += *p;
       cout << "\t p = " << p;
      cout << "\t *p = " << *p;
       cout << "\t sum = " << sum << endl;
     }
   cout << "end = " << end << endl;
   return 0;
}
                                                    a = 0x7fff3e149052
                                                    sizeof(short) = 2
                                                          p = 0x7fff3e149052   \star p = 22 sum = 22<br>
p = 0x7fff3e14905   \star p = 33 sum = 55
                                                          p = 0x7fff3e14905p = 0x7fff3e149056 \star p = 44 sum = 99
                                                    end = 0x7fff3e149058
```
On this machine short integers occupy 2 bytes; since p is a pointer to short, each time it is incremented it advances 2 bytes to the next short integer in the array. That way, sum  $+=$  \*p accumulates their sum of the integers. If p were a pointer to double and sizeof(double) were 8 bytes, then each time p is incremented it would advance 8 bytes.

## The **new** operator

• When a pointer is declared like this:

**float\* p;** //p is a pointer to a float

- it only allocates memory for the pointer itself. The value of the pointer will be some memory address, but the memory at that address is not yet allocated.
- This means that storage could already be in use by some other variable. In this case, p is uninitialized: it is not pointing to any allocated memory. Any attempt to access the memory to which it points will be an error:

$$
\star
$$
p = 3.14159; // ERROR: no storage has been allocated for  $\star$ p

• A good way to avoid this problem is to initialize pointers when they are declared:

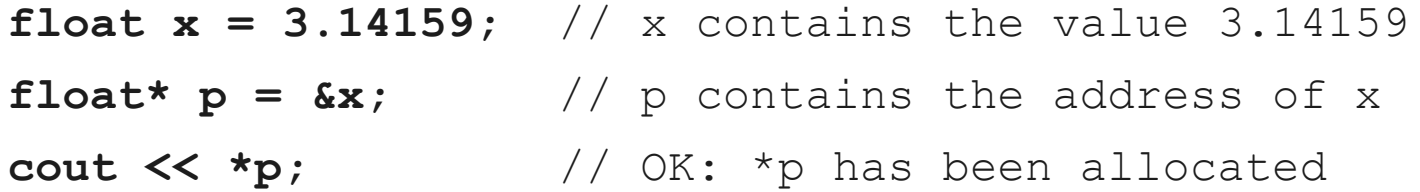

- In this case, accessing  $*$  p is not a problem because the memory needed to store the float 3.14159 was automatically allocated when x was declared; p points to the same allocated memory.
- Another way to avoid the problem of a dangling pointer is to allocate memory explicitly for the pointer itself. This is done with the new operator:

**float\* q;**

**q = new float;** // allocates storage for 1 float **\*q = 3.14159;** // OK: \*q has been allocated

### The **new** operator

- The new operator returns the address of a block of s unallocated bytes in memory, where s is the size of a float. (Typically, sizeof(float) is 4 bytes.) Assigning that address to q guarantees that \*q is not currently in use by any other variables.
- The first two of these lines can be combined, thereby initializing q as it is declared:

#### **float\* q = new float;**

- Note that using the new operator to initialize q only initializes the pointer itself, not the memory to which it points.
- It is possible to do both in the same statement that declares the pointer:

#### **float\* q = new float(3.14159);**

#### **cout << \*q; // ok: both q and \*q have been initialized**

• In the unlikely event that there is not enough free memory to allocate a block of the required size, the new operator will return 0 (the NULL pointer):

**double\* p = new double;**

#### **if (p == 0) abort(); // allocator failed: insufficient memory**

#### **else \*p = 3.141592658979324;**

- This prudent code calls an abort() function to prevent dereferencing the NULL pointer.
- Consider again the two alternatives to allocating memory:

#### **float x = 3.14159; // allocates named memory**

#### **float\* p = new float(3.14159); // allocates unnamed memory**

• In the first case, memory is allocated at compile time to the named variable x . In the second case, memory is allocated at run time to an unnamed object that is accessible through  $*_p$ .

## The **delete** operator

• The delete operator reverses the action of the new operator, returning allocated memory to the free store. It should only be applied to pointers that have been allocated explicitly by the new operator:

```
float* q = new float(3.14159);
```
#### **delete q; // deallocates q**

#### **\*q = 2.71828; // ERROR: q has been deallocated**

- Deallocating q returns the block of sizeof (float) bytes to the free store, making it available for allocation to other objects.
- Once q has been deallocated, it should not be used again until after it has been reallocated. A deallocated pointer, also called a dangling pointer, is like an uninitialized pointer: it doesn't point to anything.
- A pointer to a constant cannot be deleted:

**const int \* p = new int;**

#### **delete p; // ERROR: cannot delete pointer to const**

- This restriction is consistent with the general principle that constants cannot be changed.
- Using the delete operator for fundamental types (char, int, float, double, etc.) is generally not recommended because little is gained at the risk of a potentially disastrous error:

```
float x = 3.14159; // x contains the value 3.14159
float* p = &x; // p contains the address of x
delete p; // RISKY: p was not allocated by new
```
• This would deallocate the variable  $x$ , a mistake that can be very difficult to debug.

## Dynamic arrays

• An array name is really just a constant pointer that is allocated at compile time:

```
float a[20]; // a is a const pointer to a block of 20 floats
float* const p = new float[20]; // so is p
```
- Both a and p are constant pointers to blocks of 20 floats. The declaration of a is called *static binding* because it is allocated at compile time; the symbol a is bound to the allocated memory even if the array is never used while the program is running.
- In contrast, a non-constant pointer can be used to postpone the allocation of memory until the program is running. This is generally called *run-time binding* or *dynamic binding*:

#### $float* p = new float[20];$

- An array that is declared this way is called a dynamic array.
- Compare the two ways of defining an array:

```
float a[20]; // static array
```
#### **float\* p = new float[20]; // dynamic array**

• The static array a is created at compile time; its memory remains allocated throughout the run of the program. The dynamic array p is created at run time; its memory allocated only when its declaration executes. Furthermore, the memory allocated to the array p is deallocated as soon as the delete operator is invoked on it:

#### **delete [] p; // deallocates the array p**

● Note that the subscript operator **[]** must be included this way, because p is an array.

```
#include <iostream>
using namespace std;
void get(double*& a, int& n)
{ cout << "Enter number of items: "; cin >> n;
   a = new double[n];
   cout << "Enter " << n << " items, one per line:\n";
  for (int i = 0; i < n; i+1)
     { cout << "\t" << i+1 << ": ";
       cin >> a[i];
     }
}
//--------------------------------------
void print(double* a, int n)
{
  for (int i = 0; i < n; i+1)
     cout << a[i] << " ";
   cout << endl;
}
//---------------------------------------
int main()
{
   double* a; // a is simply an unallocated pointer
   int n;
   get(a,n); // now a is an array of n doubles
   print(a,n);
   delete [] a; // now a is simply an unallocated pointer again
   get(a,n); // now a is an array of n doubles
   print(a,n);
   return 0;
}
```
**Enter number of items: 4 Enter 4 items, one per line: 1: 6.78 2: 5.77 3: 8.12 4: 9.03 6.78 5.77 8.12 9.03 Enter number of items: 2 Enter 2 items, one per line: 1: 5.7 2: 8.1 5.7 8.1** 

```
#include <iostream>
using namespace std;
void get(double*& a, int& n)
{ cout << "Enter number of items: "; cin >> n;
   a = new double[n];
  cout \lt\lt "Enter " \lt\lt\lt\lt " items, one per line: \n";
  for (int i = 0; i < n; \i++)
     { cout << "\t" << i+1 << ": ";
       cin >> a[i];
     }
}
//--------------------------------------
void print(double* a, int n)
{
  for (int i = 0; i < n; i+1)
     cout << a[i] << " ";
   cout << endl;
}
//---------------------------------------
int main()
{
   double* a; // a is simply an unallocated pointer
   int n;
   get(a,n); // now a is an array of n doubles
   print(a,n);
   delete [] a; // now a is simply an unallocated pointer again
   get(a,n); // now a is an array of n doubles
   print(a,n);
   return 0;
}
                                                                      Enter number of items: 4
                                                                      Enter 4 items, one per line:
                                                                           1: 6.78
                                                                           2: 5.77
                                                                           3: 8.12
                                                                           4: 9.03
                                                                      6.78 5.77 8.12 9.03 
                                                                      Enter number of items: 2
                                                                      Enter 2 items, one per line:
                                                                           1: 5.7
                                                                           2: 8.1
                                                                      5.7 8.1 
                                               The new operator allocates storage for n double s after the 
                                               value of n is obtained interactively. The array is created "on 
                                               the fly" while the program is running.
```

```
#include <iostream>
using namespace std;
void get(double*& a, int& n)
{ cout << "Enter number of items: "; cin >> n;
   a = new double[n];
  cout \lt\lt "Enter " \lt\lt\lt\lt " items, one per line: \n";
  for (int i = 0; i < n; \i++)
     { cout << "\t" << i+1 << ": ";
       cin >> a[i];
     }
}
//--------------------------------------
void print(double* a, int n)
{
  for (int i = 0; i < n; i++) cout << a[i] << " ";
   cout << endl;
}
//---------------------------------------
int main()
{
   double* a; // a is simply an unallocated pointer
   int n;
   get(a,n); // now a is an array of n doubles
   print(a,n);
   delete [] a; // now a is simply an unallocated pointer again
   get(a,n); // now a is an array of n doubles
   print(a,n);
   return 0;
}
                                                                        Enter number of items: 4
                                                                        Enter 4 items, one per line:
                                                                             1: 6.78
                                                                             2: 5.77
                                                                             3: 8.12
                                                                             4: 9.03
                                                                        6.78 5.77 8.12 9.03 
                                                                        Enter number of items: 2
                                                                        Enter 2 items, one per line:
                                                                             1: 5.7
                                                                             2: 8.1
                                                                        5.7 8.1 
                                                               Before get() is used to create another array the 
                                                               current array has to be deallocated with the 
                                                               delete operator. Note that the subscript operator 
                                                               [] must be specified when deleting an array.
                                                The new operator allocates storage for n double s after the 
                                                value of n is obtained interactively. The array is created "on 
                                                the fly" while the program is running.
```
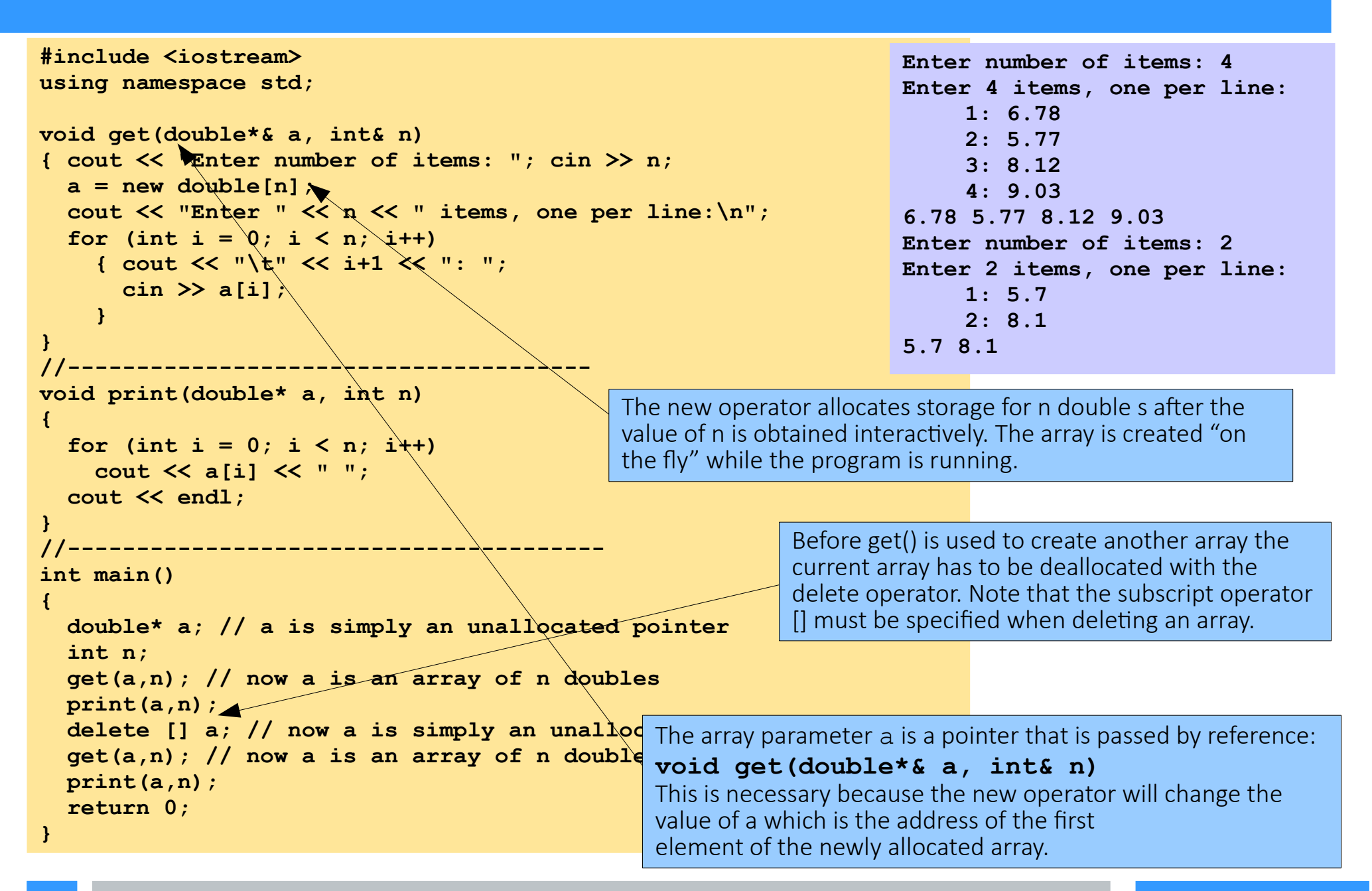

## Pointers to pointers

• A pointer may point to another pointer. For example,

```
char c = 't';
char* pc = \&c;
char** ppc = &pc;
char*** pppc = &ppc;
***pppc = 'w'; // changes value of c to 'w'
```
- $\bullet$  We can visualize these variables like this:
	- The assignment  $***$  pppc = 'w' refers to the contents of the address pc that is pointed to by the address ppc that is pointed to by the address pppc .

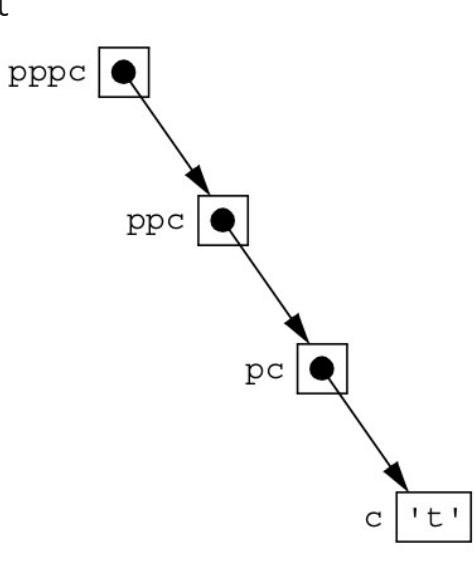

## Pointers to functions

- Like an array name, a function name is actually a constant pointer.
- We can think of its value as the address of the code that implements the function. A pointer to a function is simply a pointer whose value is the address of the function name.
- Since that name is itself a pointer, a pointer to a function is just a pointer to a constant pointer.
- For example:

**int f(int); // declares function f int (\*pf)(int); // declares function pointer pf pf = &f; // assigns address of f to pf**

• We can visualize the function pointer like this: The value of function pointers is that they allow us to define functions of functions. This is done by passing a function pointer as a parameter to another function.

## Example : The Sum of a Function

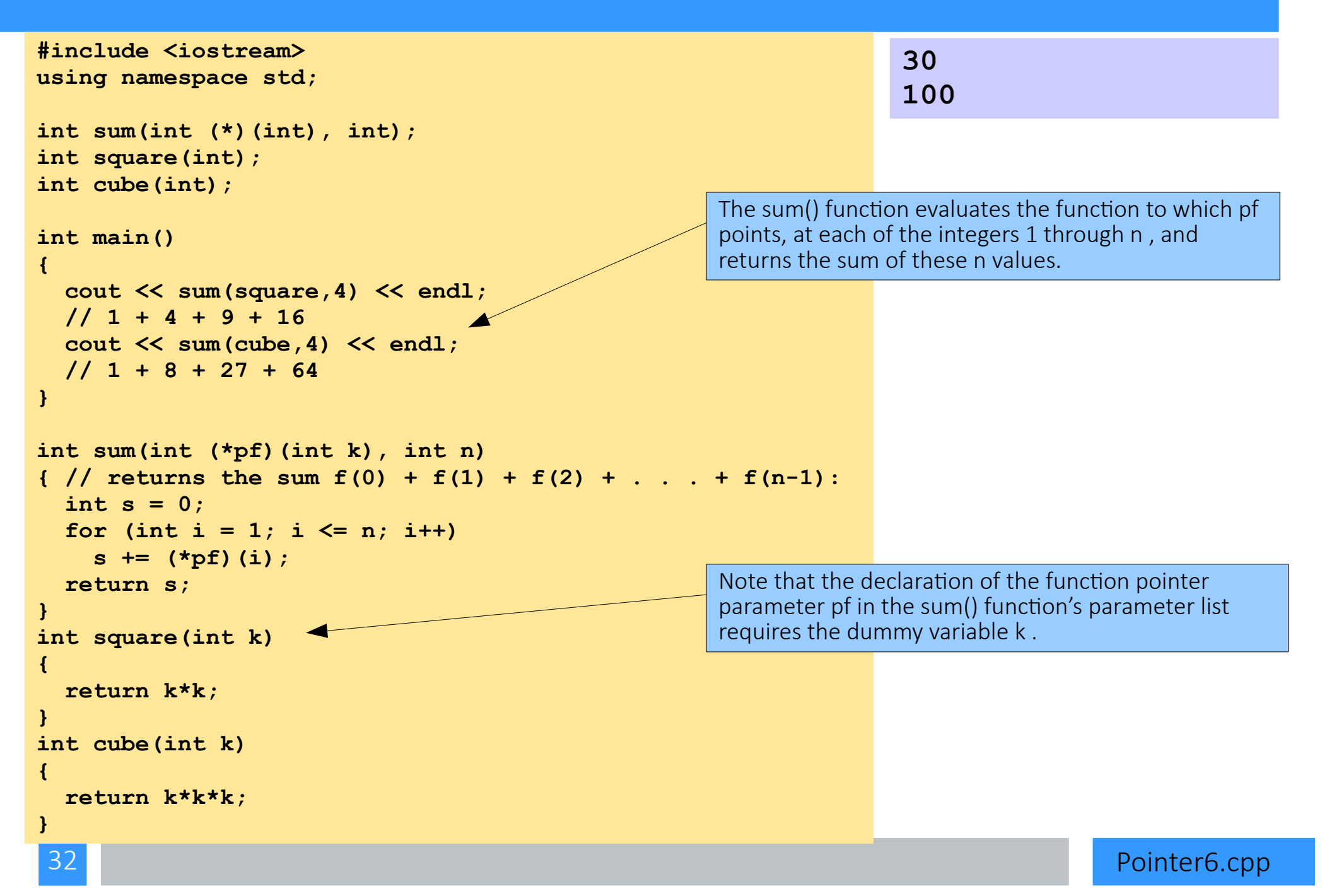

### **NUL**, **NULL**, and **void**

• The constant 0 (zero) has type int. Nevertheless, this symbol can be assigned to all the fundamental types:

char  $c = 0$ ; //initializes c to the char '\0' short  $d = 0$ ; //initializes d to the short int 0 int  $n = 0$ : //initializes n to the int 0 unsigned  $u = 0$ ; //initializes u to the unsigned int 0 float  $x = 0$ ; //initializes x to the float  $0.0$ double  $z = 0$ ; //initializes z to the double  $0.0$ 

- In each case, the object is initialized to the number 0. In the case of type char, the character c becomes the null character; denoted by '\0' or NUL , it is the character whose ASCII code is 0.
- The values of pointers are memory addresses. These addresses must remain within that part of memory allocated to the executing process, with the exception of the address 0x0. This is called the NULL pointer. The same constant applies to pointers derived from any type:

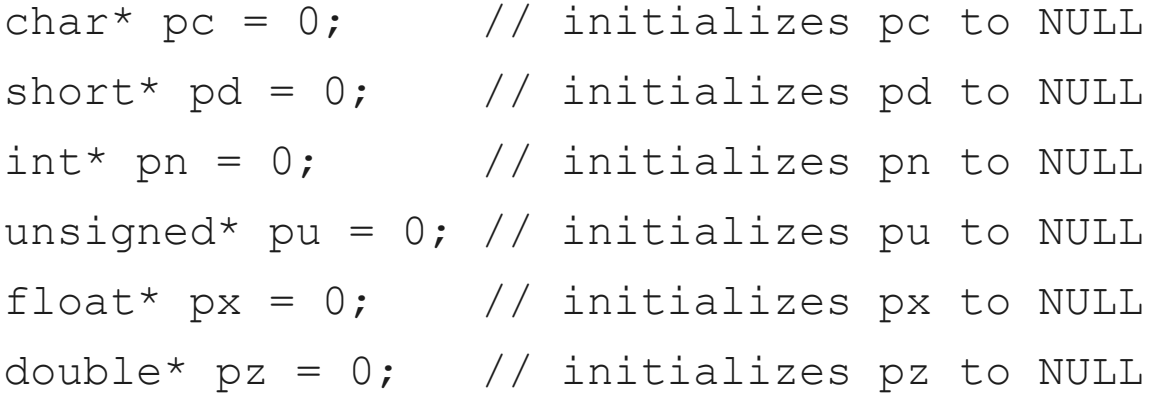

• The NULL pointer cannot be dereferenced. This is a common but fatal error:

**int\* p = 0;**

#### **\*p = 22; // ERROR: cannot dereference the NULL pointer**

• A reasonable precaution is to test a pointer before attempting to dereference it:

**if (p) \*p = 22; // ok**

- This tests the condition (p != NULL) because that condition is true precisely when p is nonzero.
- The name void denotes a special fundamental type. Unlike all the other fundamental types,void can only be used in a derived type:

```
void x; // ERROR: no object can have type void
void* p; // OK
```
• The most common use of the type void is to specify that a function does not return a value:

```
void swap(double&, double&);
```
• Another, different use of void is to declare a pointer to an object of unknown type:

**void\* p = q;**

• This use is most common in low-level C programs designed to manipulate hardware resources.

## Esercitazione 6

● Exercise 1 (pointerEs1.cpp)

Write a program that:

- declares a variable double a and a double \* aPtr
- assign to aPtr the address of a
- assign to a value of 5 using aPtr (i.e. it is forbidden to write  $a = 5$ )
- print a and aPtr
- Multiply by 2 using aPtr (i.e. it is forbidden to write  $a = a * 2$ .)
- print a and aPtr
- Exercise 2 (pointerEs2.cpp)

Write a program that:

- create an array of integers of size n
- assigns to the elements of this array the values 0, 1, 2, 3, ..., n using the pointer arithmetic
- print the array

./pointerEs2 a  $[0] = 0$ ; aPtr = 0xbfffe110;  $*$  aPtr = 0 a  $[1] = 1$ ; aPtr = 0xbfffe118; \* aPtr = 1 a  $[2] = 2$ ; aPtr = 0xbfffe120; \* aPtr = 2 a [3] = 3; aPtr = 0xbfffe128; \* aPtr = 3 a  $[4] = 4$ ; aPtr = 0xbfffe130; \* aPtr = 4 a [5] = 5; aPtr = 0xbfffe138; \* aPtr = 5 a  $[6] = 6$ ; aPtr = 0xbfffe140; \* aPtr = 6 a  $[7] = 7$ ; aPtr = 0xbfffe148; \* aPtr = 7 a [8] = 8; aPtr = 0xbfffe150; \* aPtr = 8 a [9] = 9; aPtr = 0xbfffe158; \* aPtr = 9

# Stack and Heap memory
# Stack and Heap memory

### Disclaimer: VERY SIMPLIFIED AND NOT REAL DESCRIPTION!

When a program is executed a certain RAM is assigned to it by the OS. This RAM is splitted into STACK memory and HEAP memory.

### STACK MEMORY:

- data are added or removed in a last-in-first-out manner
- a variable in the stack lives inside the blocks and is automatically deleted when exiting the block pop-out

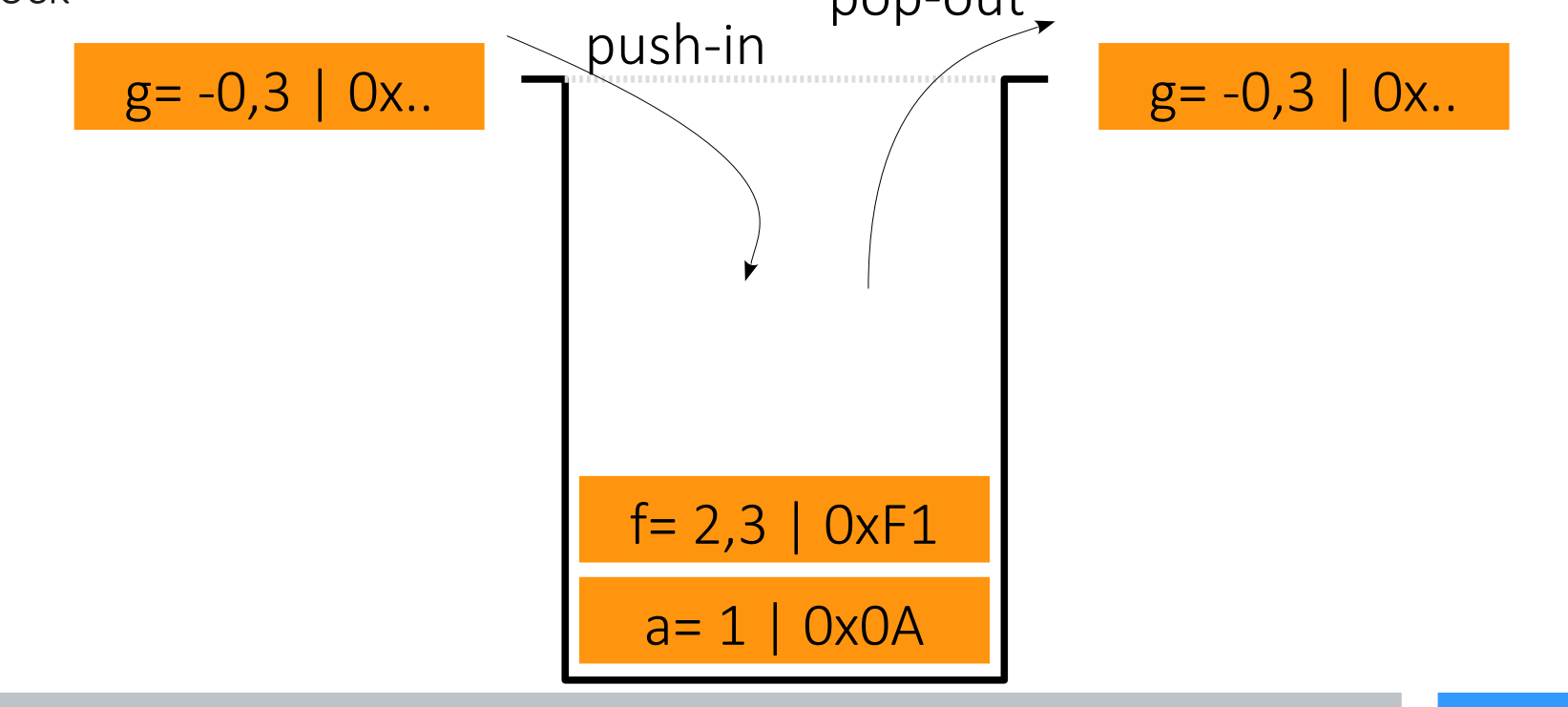

38

}

```
\rightarrowint main(){
    int a = 1;
    if ( a > 0 ) {
      float f = 2.3;
      int m = 4;
      float c = static cast<float>(m) / f;
      for ( int j = 0 ; j < 2 ; j++) {
        c += 0.12;
  }
      cout << "here c is" << c << "\n";
     }
     return 0;
```
39

}

```
int main(){
\Rightarrow int a = 1;
    if ( a > 0 ) {
      float f = 2.3;
      int m = 4;
      float c = static cast<float>(m) / f;
      for ( int j = 0 ; j < 2 ; j++) {
        c += 0.12;
   }
      cout << "here c is" << c << "\n";
     }
     return 0;
                                        a=1 | 0x0A
```
40

}

```
int main(){
  int a = 1;
  if ( a > 0 ) {
    float f = 2.3;
    int m = 4;
    float c = static cast<float>(m) / f;
    for ( int j = 0 ; j < 2 ; j++) {
      c += 0.12;
     }
    cout << "here c is" << c << "\n";
   }
   return 0;
                                      a=1 | 0x0A
                                      f= 2,3 | 0xF1
```

```
int main(){
  int a = 1;
  if ( a > 0 ) {
    float f = 2.3;
    int m = 4;
    float c = static cast<float>(m) / f;
    for ( int j = 0 ; j < 2 ; j++) {
      c += 0.12;
     }
    cout << "here c is" << c << "\n";
   }
   return 0;
                                       a=1 | 0x0A
                                       f= 2,3 | 0xF1m= 4 \mid 0xE8
```
42

}

```
int main(){
  int a = 1;
  if ( a > 0 ) {
    float f = 2.3;
    int m = 4;
    float c = static cast<float>(m) / f;
    for ( int j = 0 ; j < 2 ; j++) {
      c += 0.12;
     }
    cout << "here c is" << c << "\n";
   }
   return 0;
                                      a=1 | 0x0A
                                      f= 2,3 | 0xF1m= 4 | 0xE8
```
 $c= 1,74 | 0x12$ 

int main(){ int  $a = 1$ ; if (  $a > 0$  ) { float  $f = 2.3$ ; int  $m = 4$ ; float  $c =$  static cast<float>(m) / f; for ( int  $j = 0$  ;  $j < 2$  ;  $j++)$  {  $c$  += 0.12; } cout  $<<$  "here c is"  $<<$  c  $<<$  "\n"; } return 0;  $a=1$  | 0x0A  $f= 2,3 | 0xF1$  $m= 4 | 0xE8$ 

 $c= 1,74 | 0x12$ 

 $j= 0 | 0x5A$ 

```
int main(){
  int a = 1;
  if ( a > 0 ) {
    float f = 2.3;
    int m = 4;
    float c = static cast<float>(m) / f;
    for ( int j = 0 ; j < 2 ; j++) {
      c += 0.12;
     }
    cout << "here c is" << c << "\n";
   }
   return 0;
                                       a=1 | 0x0A
                                       f= 2,3 | 0xF1m= 4 | 0xE8c= 1,86 | 0x12
```
 $j= 0 | 0x5A$ 

45

}

```
int main(){
  int a = 1;
  if ( a > 0 ) {
    float f = 2.3;
    int m = 4;
    float c = static cast<float>(m) / f;
    for ( int j = 0 ; j < 2 ; j++) {
      c += 0.12;
 }
    cout << "here c is" << c << "\n";
   }
   return 0;
                                      a=1 | 0x0A
                                      f= 2,3 | 0xF1m= 4 | 0xE8c= 1,86 | 0x12
```
 $j= 0 | 0x5A$ 

```
int main(){
  int a = 1;
  if ( a > 0 ) {
    float f = 2.3;
    int m = 4;
    float c = static cast<float>(m) / f;
    for ( int j = 0 ; j < 2 ; j++) {
      c += 0.12;
     }
    cout << "here c is" << c << "\n";
   }
   return 0;
                                       a=1 | 0x0A
                                       f= 2,3 | 0xF1m= 4 | 0xE8c= 1,86 | 0x12
```
 $j=1$  | 0x5A

47

```
int main(){
  int a = 1;
  if ( a > 0 ) {
    float f = 2.3;
    int m = 4;
    float c = static cast<float>(m) / f;
    for ( int j = 0 ; j < 2 ; j++) {
      c += 0.12;
 }
    cout << "here c is" << c << "\n";
   }
   return 0;
}
                                      a=1 | 0x0A
                                      f= 2,3 | 0xF1m= 4 | 0xE8c= 1,98 | 0x12
```
 $j= 1 | 0x5A$ 

48

}

```
int main(){
  int a = 1;
  if ( a > 0 ) {
    float f = 2.3;
    int m = 4;
    float c = static cast<float>(m) / f;
    for ( int j = 0 ; j < 2 ; j++) {
      c += 0.12;
     }
    cout << "here c is" << c << "\n";
   }
   return 0;
                                       a=1 | 0x0A
                                       f= 2,3 | 0xF1m= 4 | 0xE8c= 1,98 | 0x12
```
 $j= 1 | 0x5A$ 

```
int main(){
  int a = 1;
  if ( a > 0 ) {
    float f = 2.3;
    int m = 4;
    float c = static cast<float>(m) / f;
    for ( int j = 0 ; j < 2 ; j++) {
      c += 0.12;
     }
    cout << "here c is" << c << "\n";
   }
   return 0;
                                       a=1 | 0x0A
                                       f= 2,3 | 0xF1m= 4 | 0xE8c= 1,98 | 0x12
```
 $j= 2 | 0x5A$ 

50

}

int main(){ int  $a = 1$ ; if (  $a > 0$  ) { float  $f = 2.3$ ; int  $m = 4$ ; float  $c =$  static cast<float>(m) / f; for ( int  $j = 0$  ;  $j < 2$  ;  $j++)$  {  $c$  += 0.12; **}** cout << "here c is" << c << "\n"; } return 0;  $a=1$  | 0x0A  $f= 2,3 | 0xF1$  $m= 4 | 0xE8$ 

 $c= 1,98 | 0x12$ 

j= **2** | 0x5A

int main(){ int  $a = 1$ ; if (  $a > 0$  ) { float  $f = 2.3$ ; int  $m = 4$ ; float  $c =$  static cast<float>(m) / f; for ( int  $j = 0$  ;  $j < 2$  ;  $j++)$  {  $c$  += 0.12; } cout << "here c is" << c << "\n"; } return 0;  $a=1$  | 0x0A  $f= 2,3 | 0xF1$  $m= 4 | 0xE8$ 

 $c= 1,98 | 0x12$ 

52

```
int main(){
  int a = 1;
   if ( a > 0 ){
    float f = 2.3;
    int m = 4;
    float c = static cast<float>(m) / f;
    for ( int j = 0 ; j < 2 ; j++) {
      c += 0.12;
 }
    cout << "here c is" << c << "\n";
   }
   return 0;
}
                                       a=1 | 0x0Af= 2.3 | 0xF1
                                       m = 4 \sqrt{0xE8}
```
c= 1,98 | 0x12

53

```
int main(){
   int a = 1;
   if ( a > 0 ) {
      float f = 2.3;
      int m = 4;
      float c = static cast<float>(m) / f;
      for ( int j = 0 ; j < 2 ; j++) {
        c += 0.12;
  }
      cout << "here c is" << c << "\n";
\implies return 0;
 }
                                       a=1 | 0x0A
```
54

```
int main(){
   int a = 1;
    if ( a > 0 ){
     float f = 2.3;
     int m = 4;
     float c = static cast<float>(m) / f;
     for ( int j = 0 ; j < 2 ; j++) {
       c += 0.12;
  }
     cout << "here c is" << c << "\n";
     }
p return 0;
 }
```
### Heap memory

Big memory requests can be satisfied by allocating portions from a large pool of memory, the **heap**. At any given time, some parts of the heap are in use, while some are "free" (unused) and thus available for future allocations.

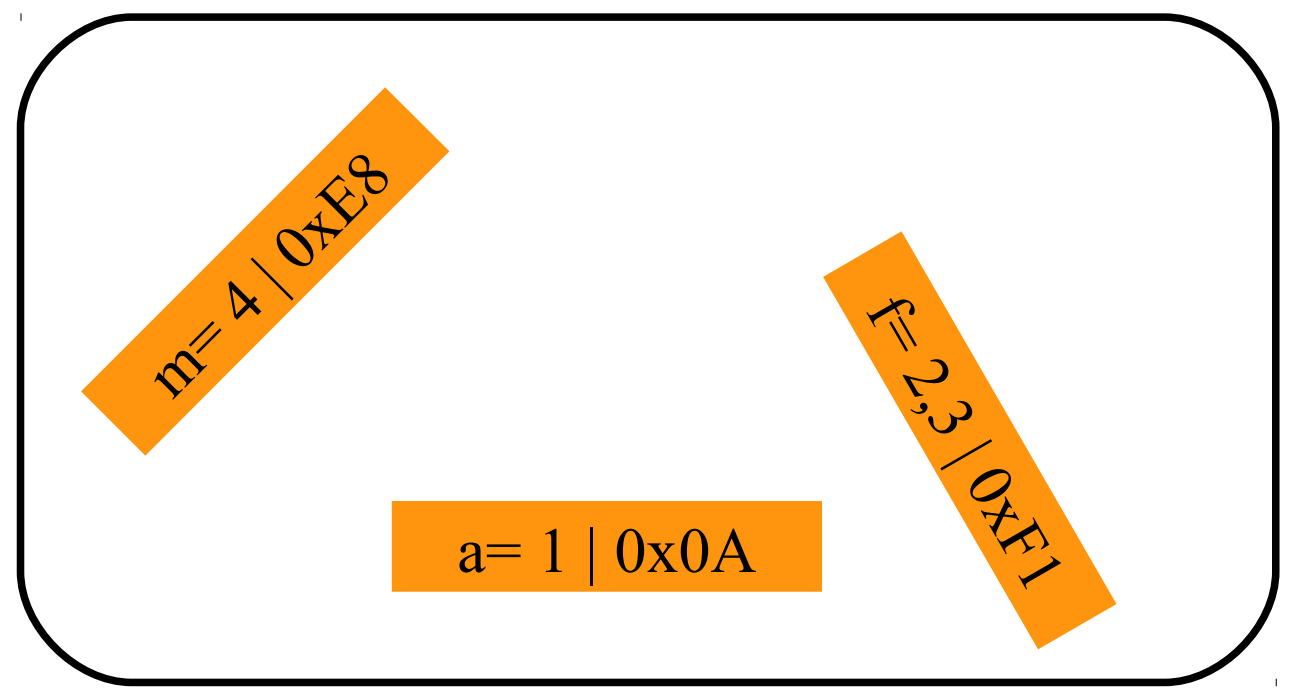

### **HEAP MEMORY**

# Heap memory – memory allocation

- To allocate heap memory we use the operator "**new**"
- To free heap memory we use the operator "**delete**"

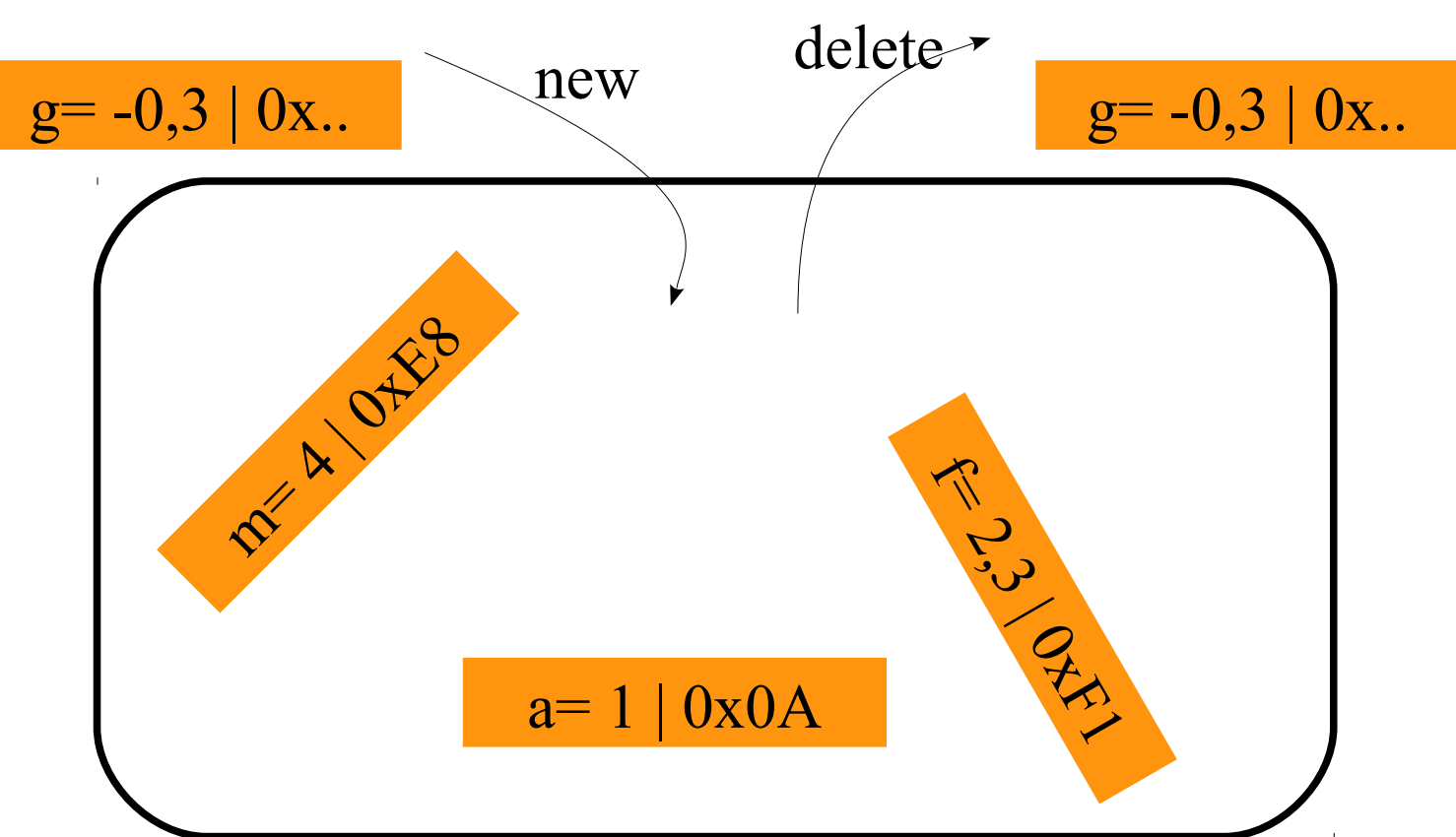

### **HEAP MEMORY**

### Heap memory – need pointers

To access data in the heap we need a POINTER in the stack

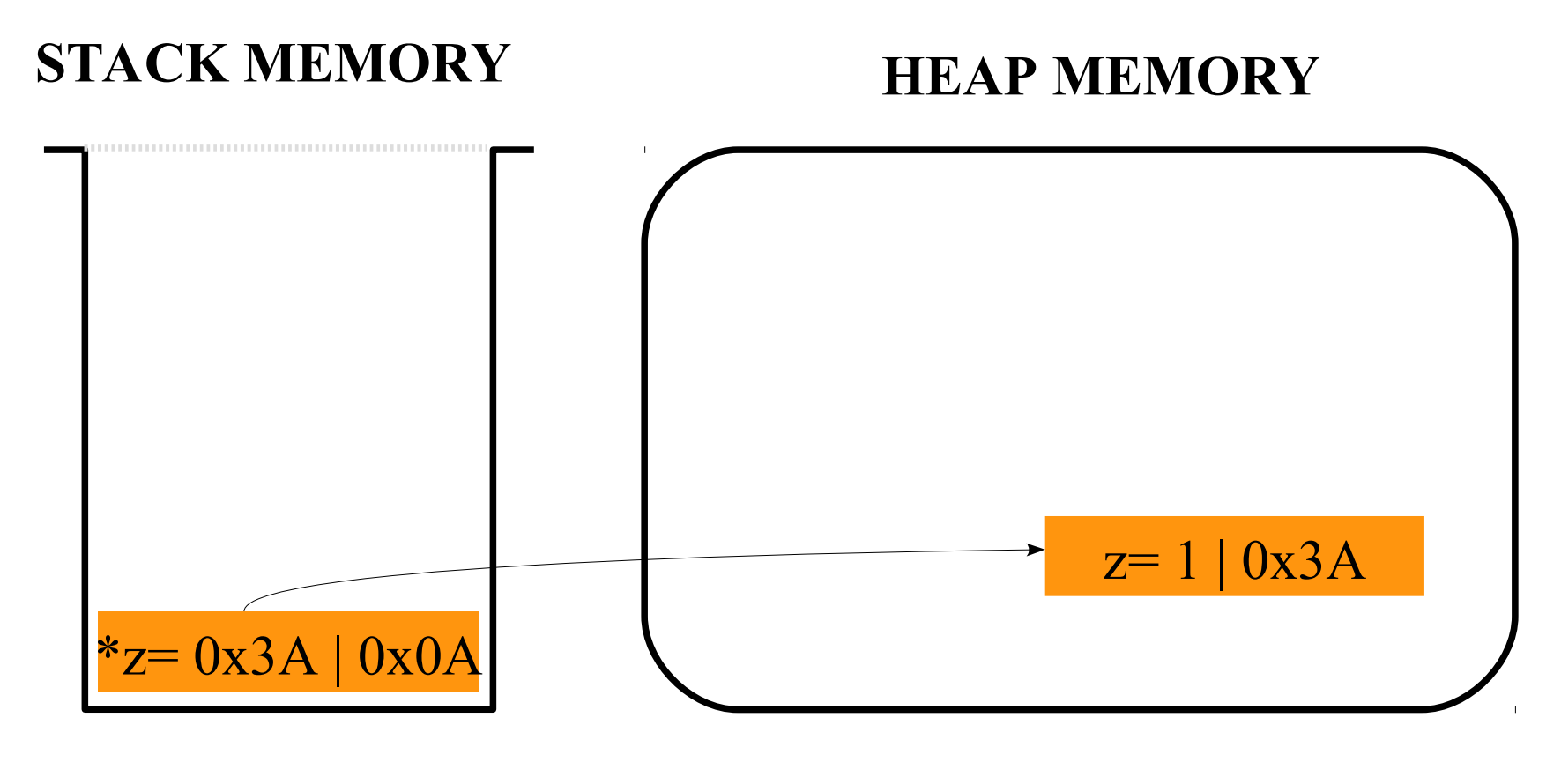

int  $*_Z$  = **new** int(1);

### WARNING: heap memory is not freed automatically!

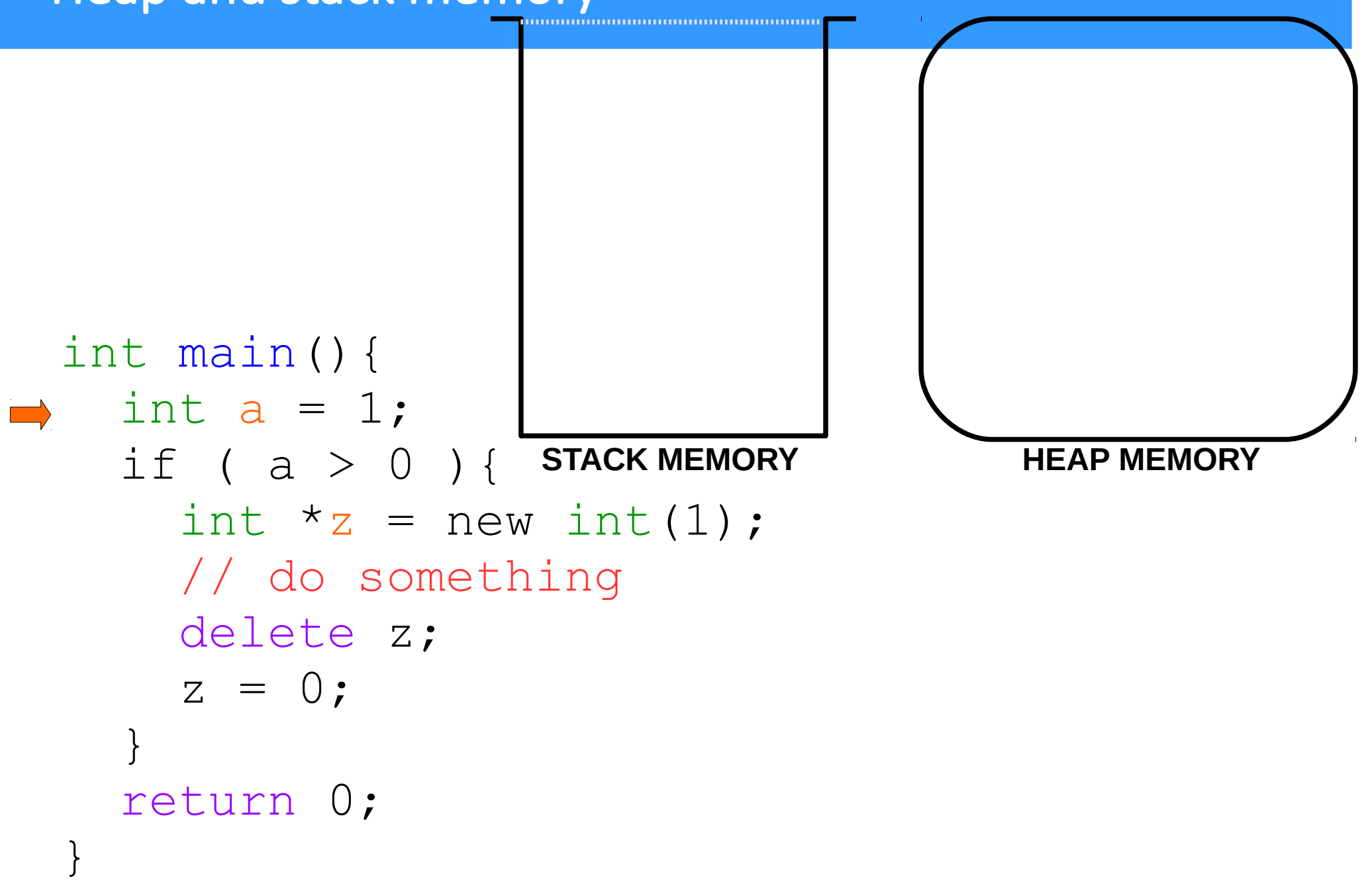

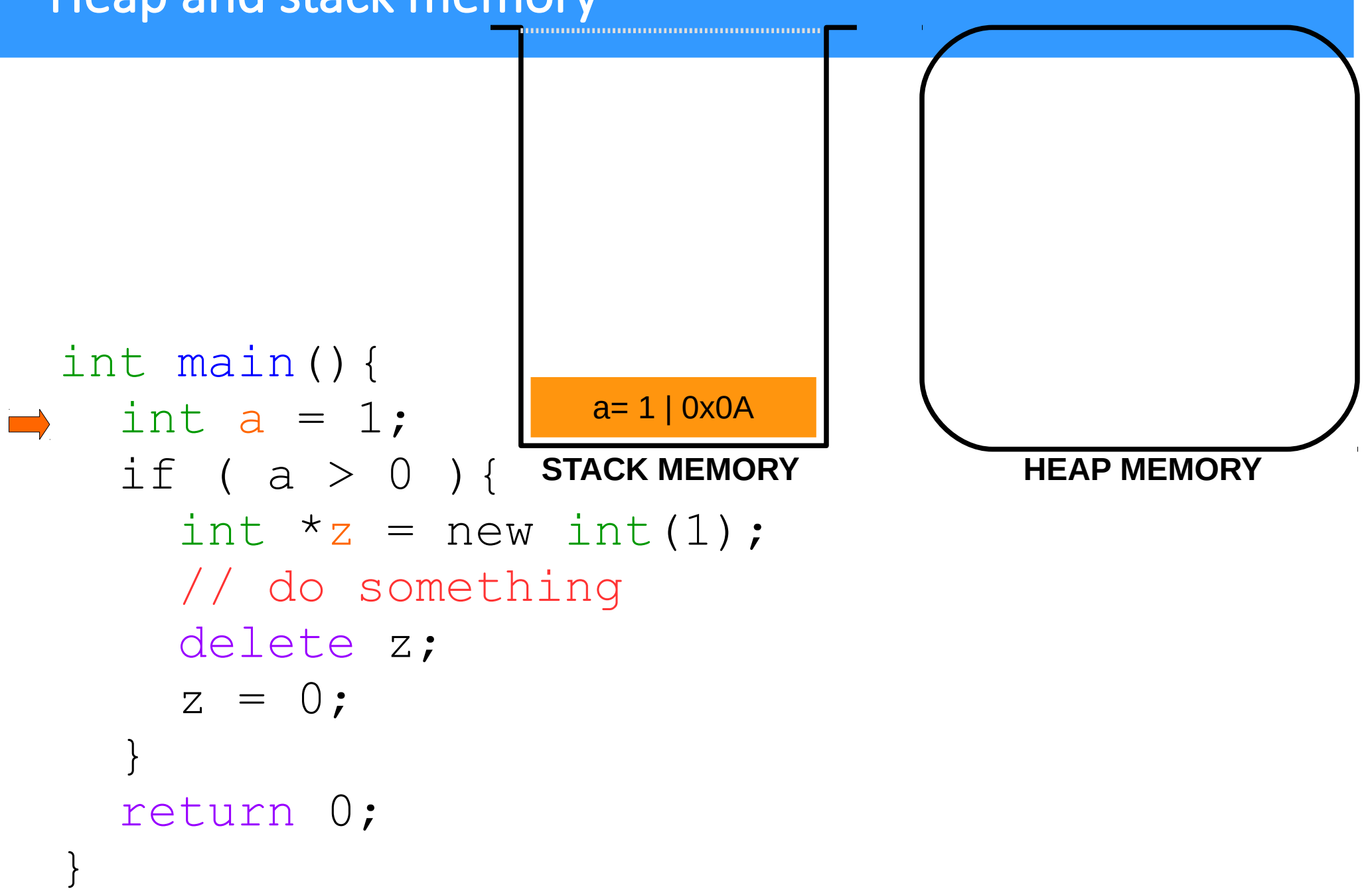

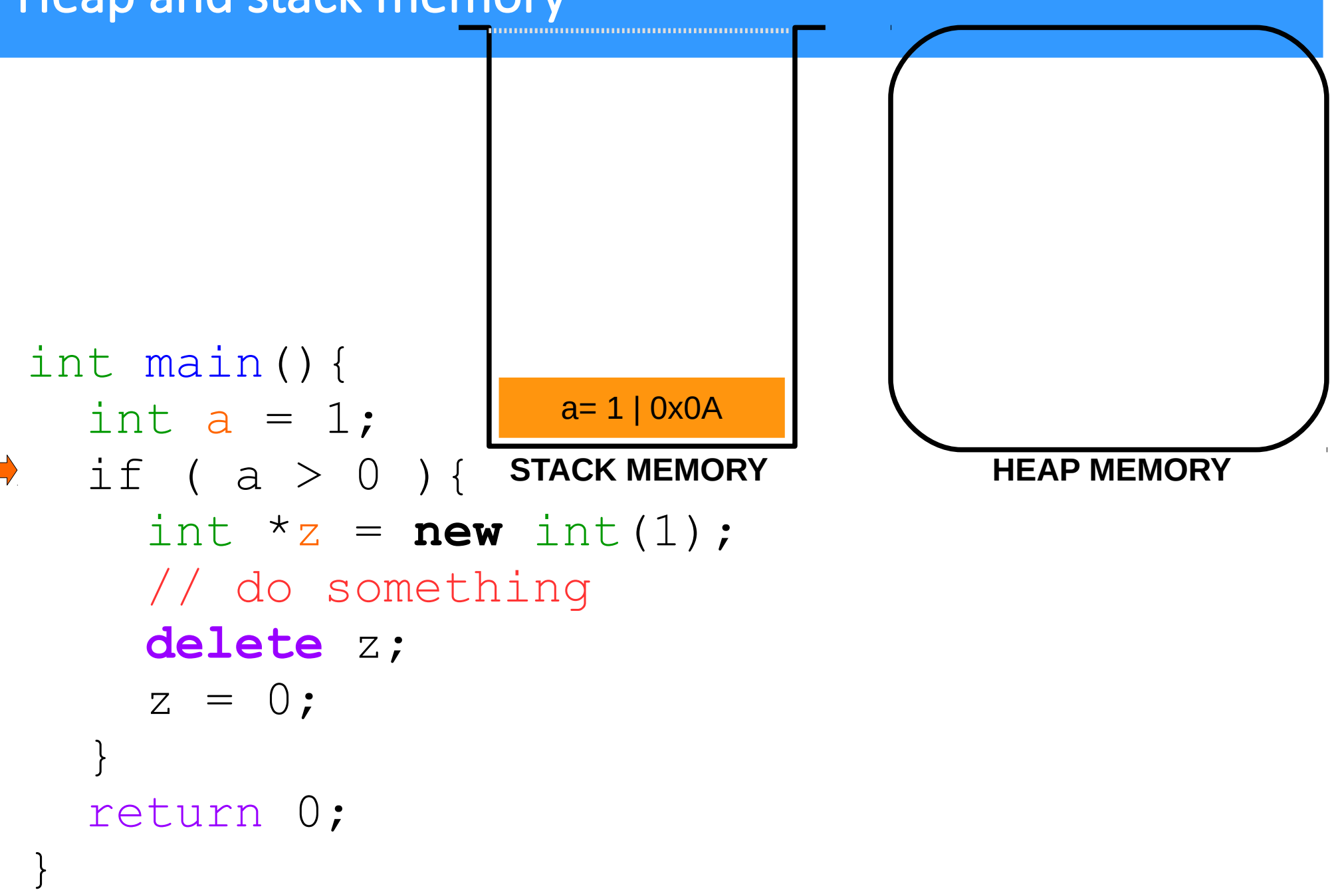

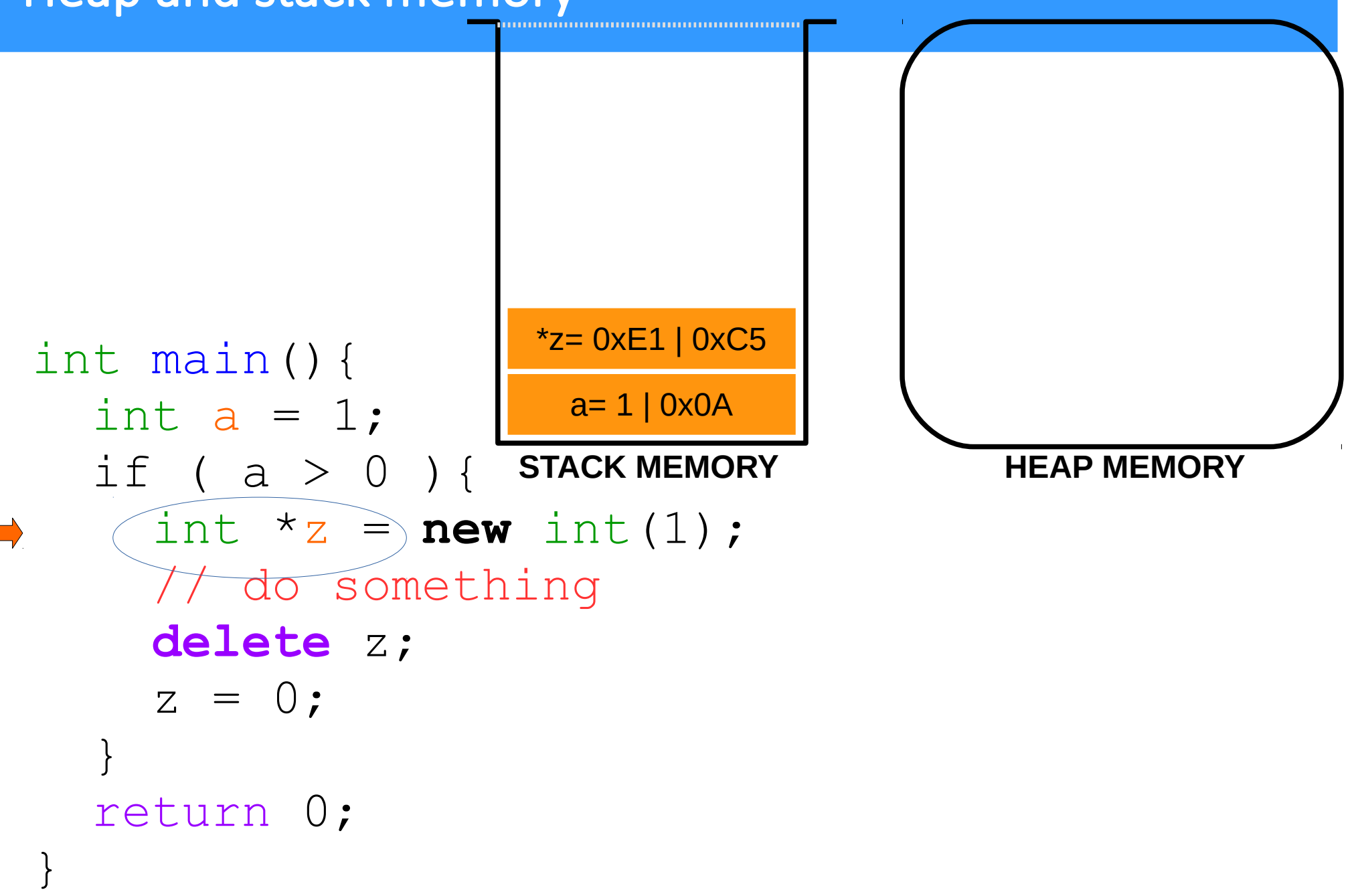

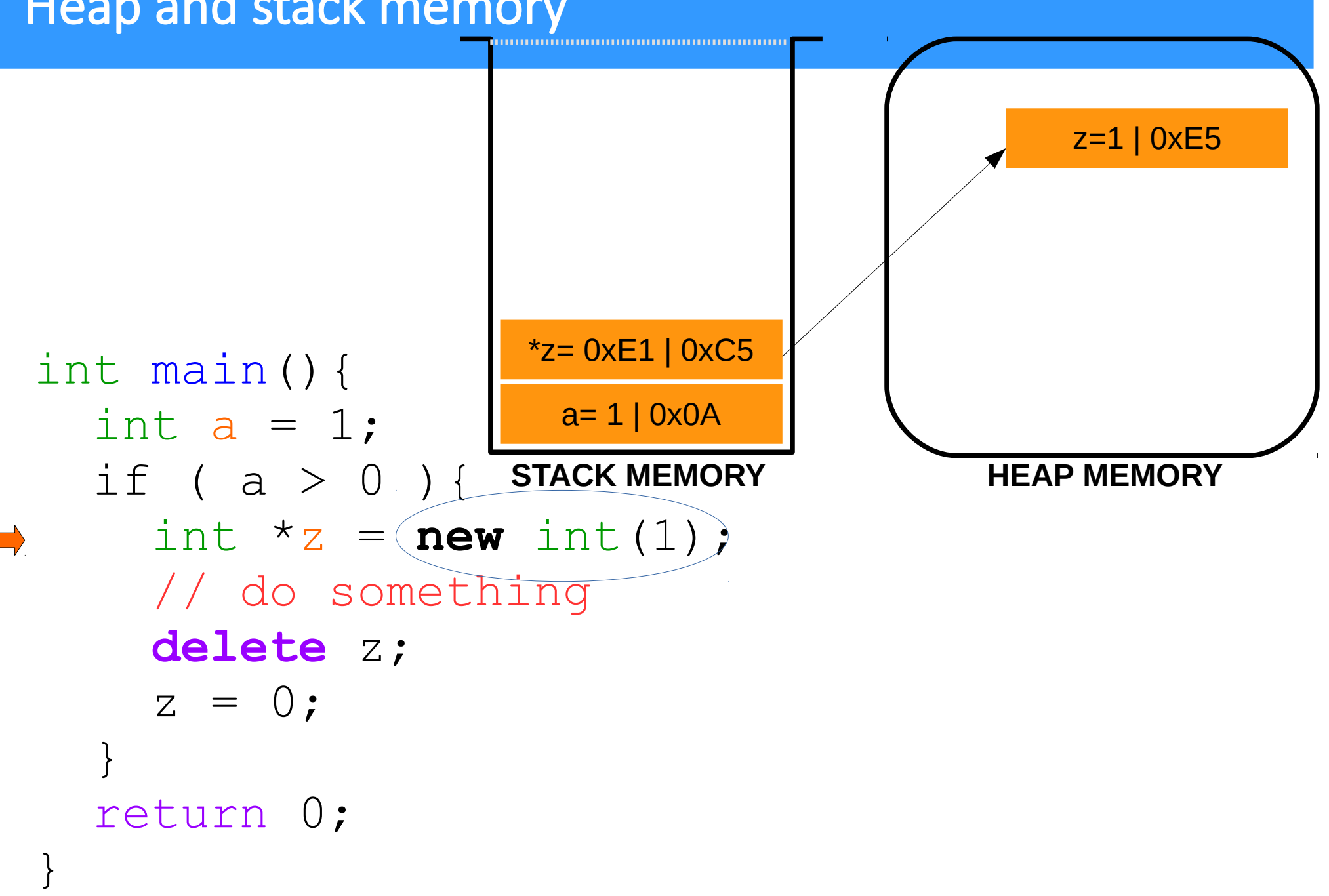

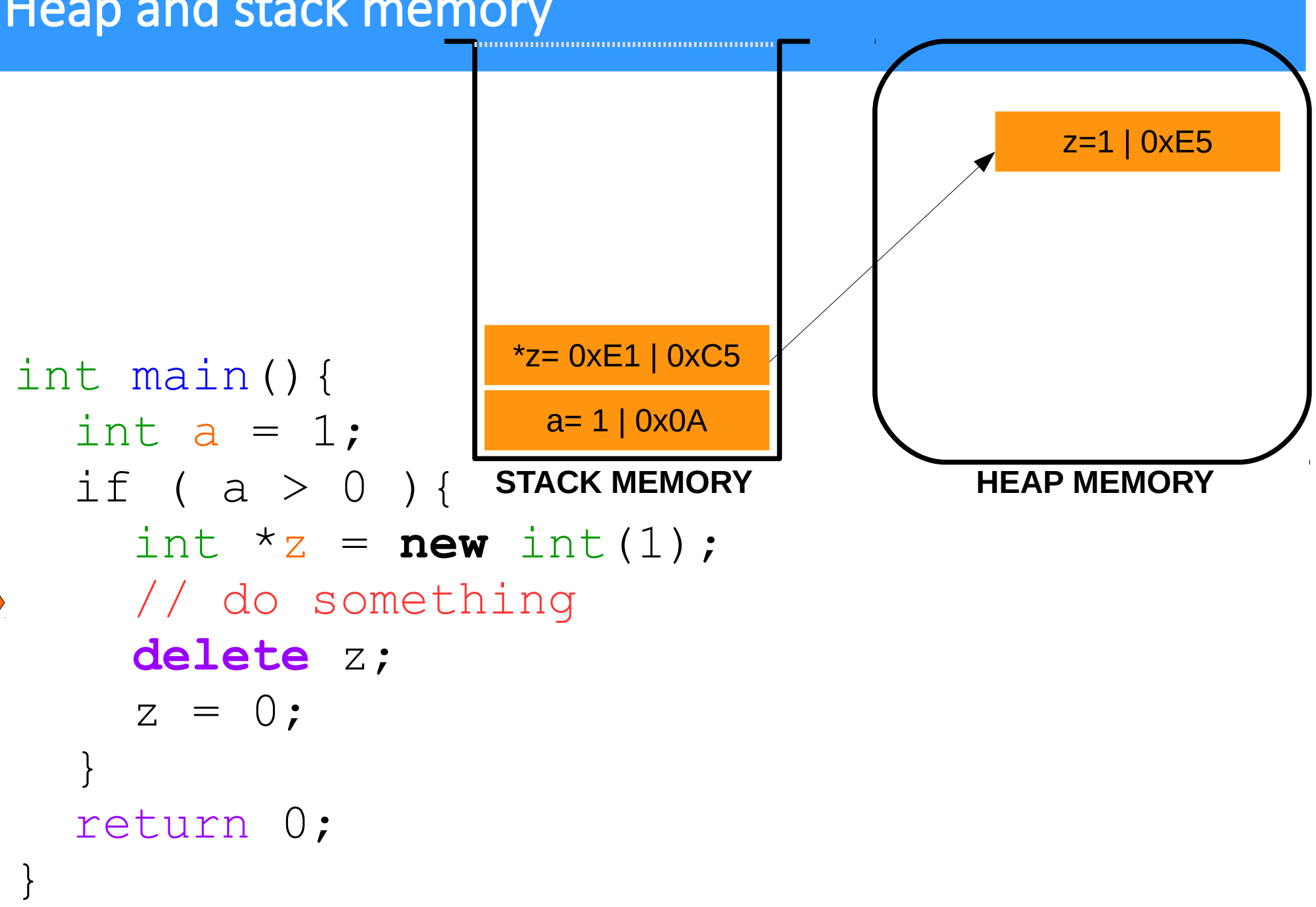

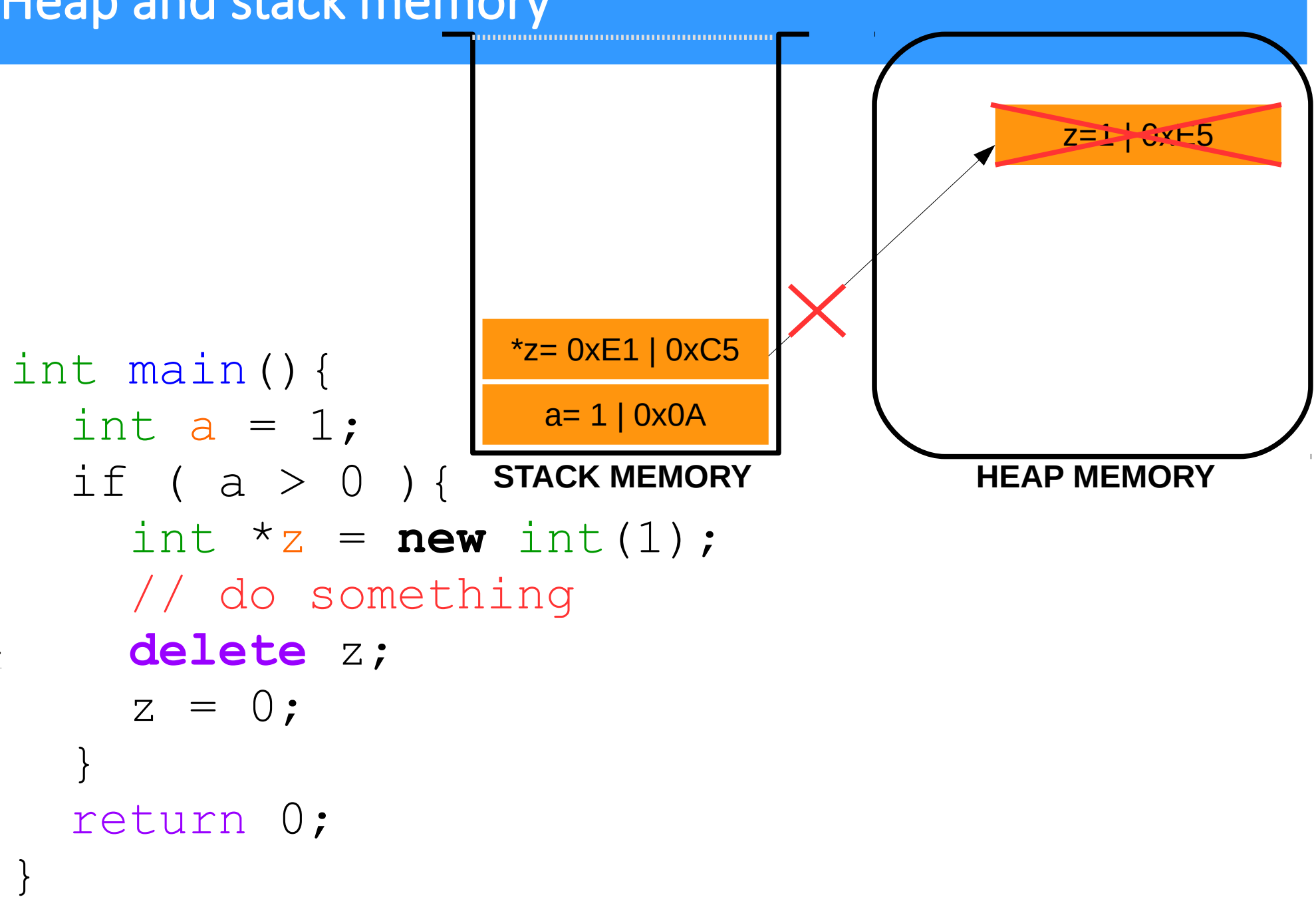

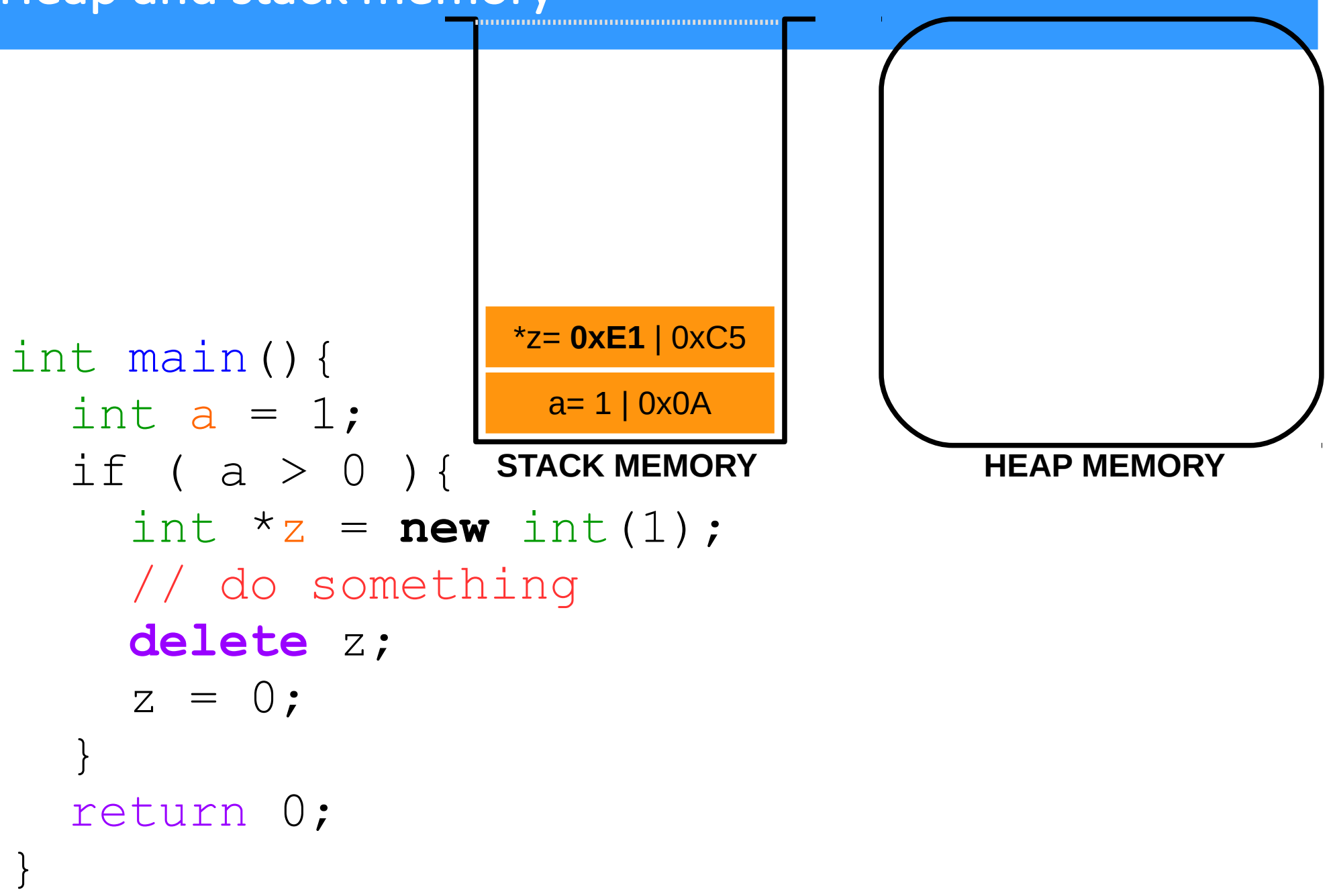

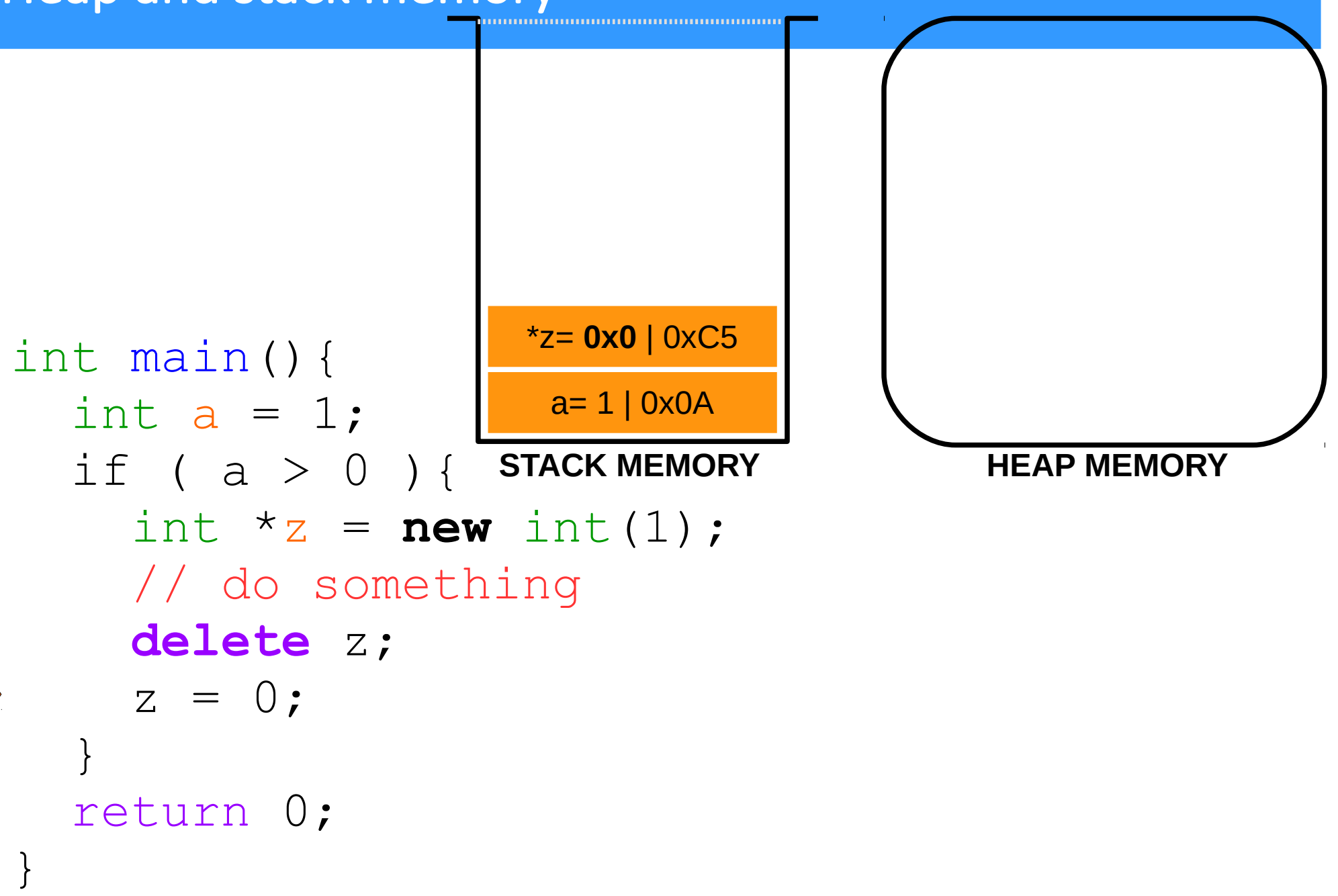

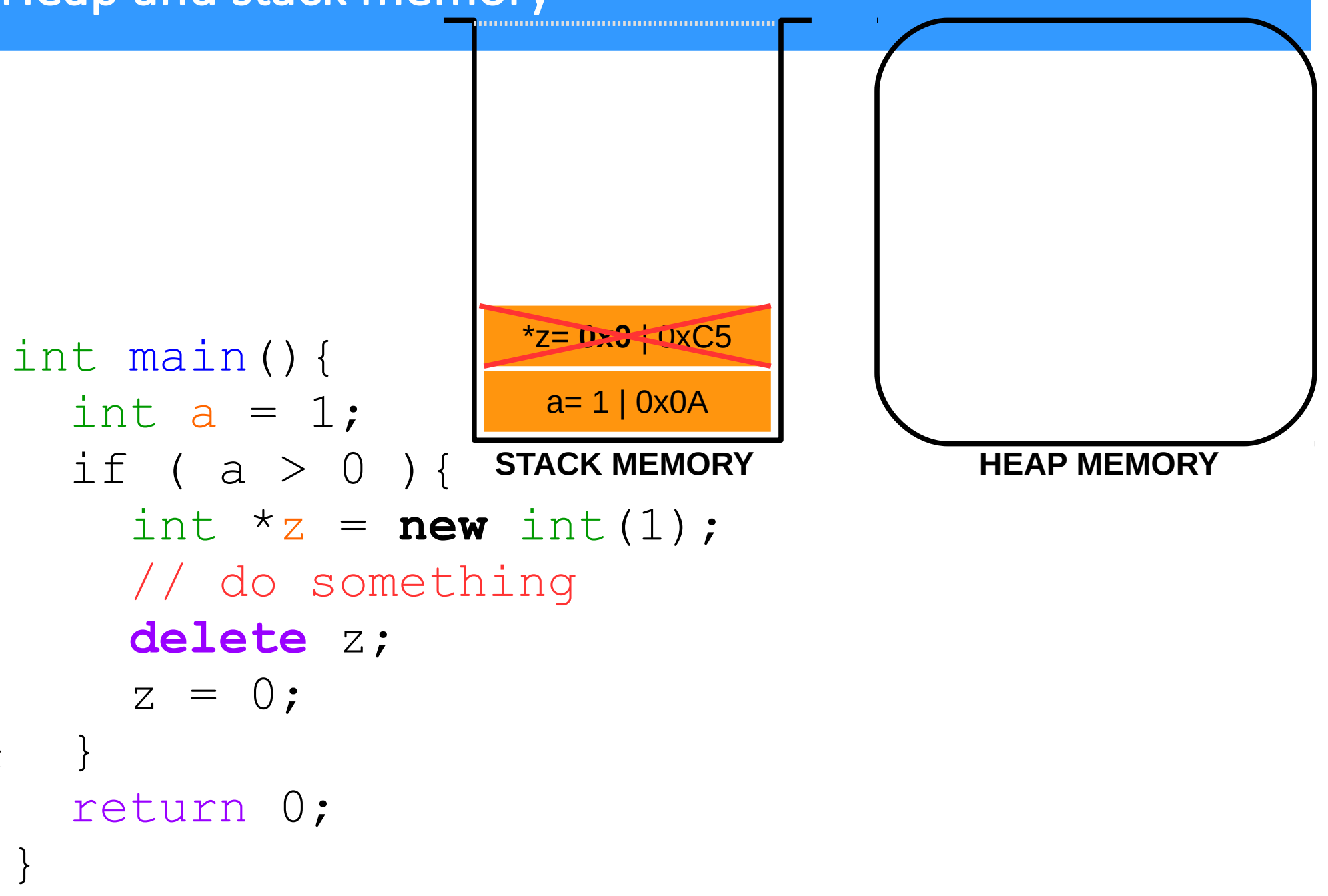

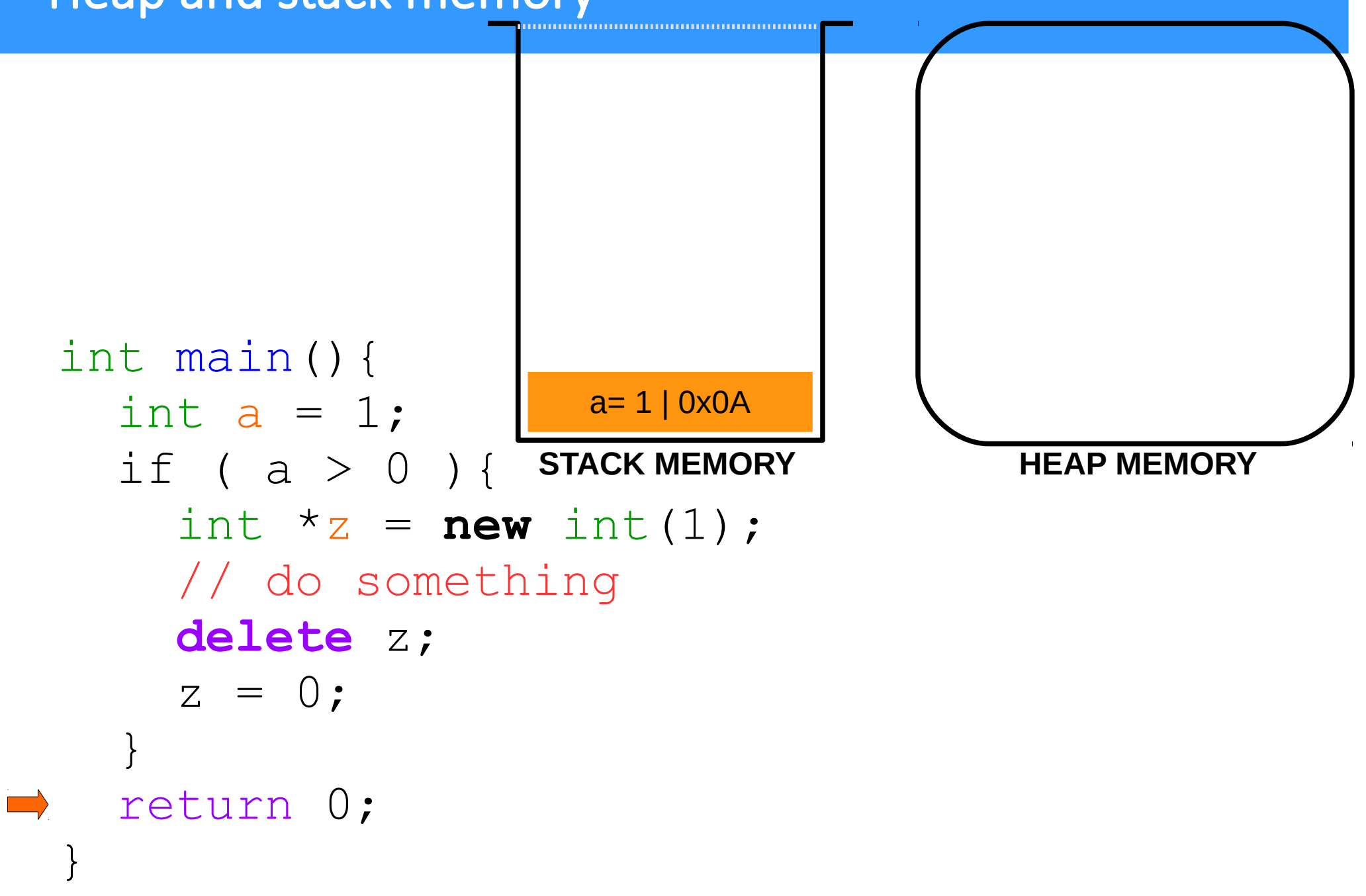

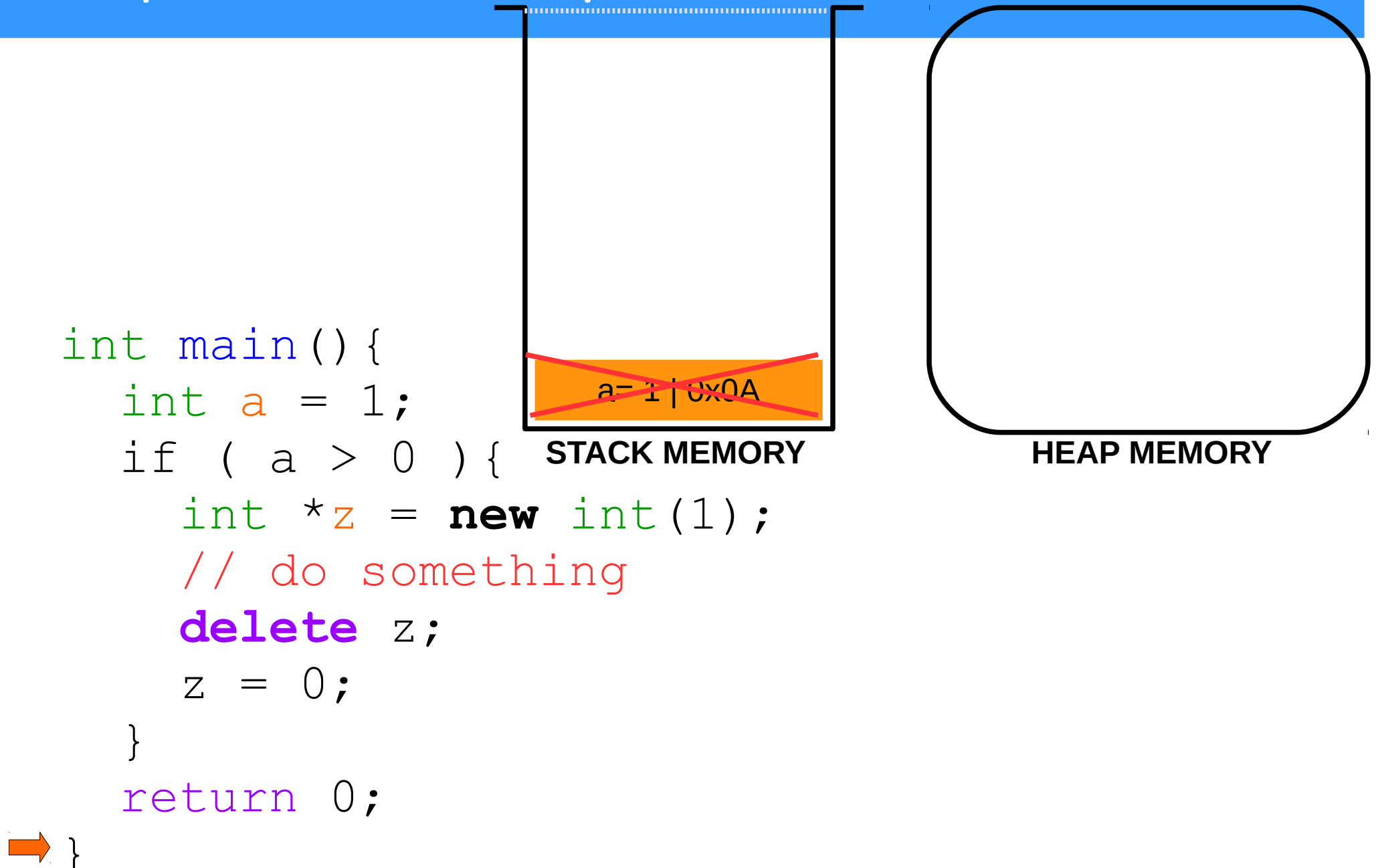

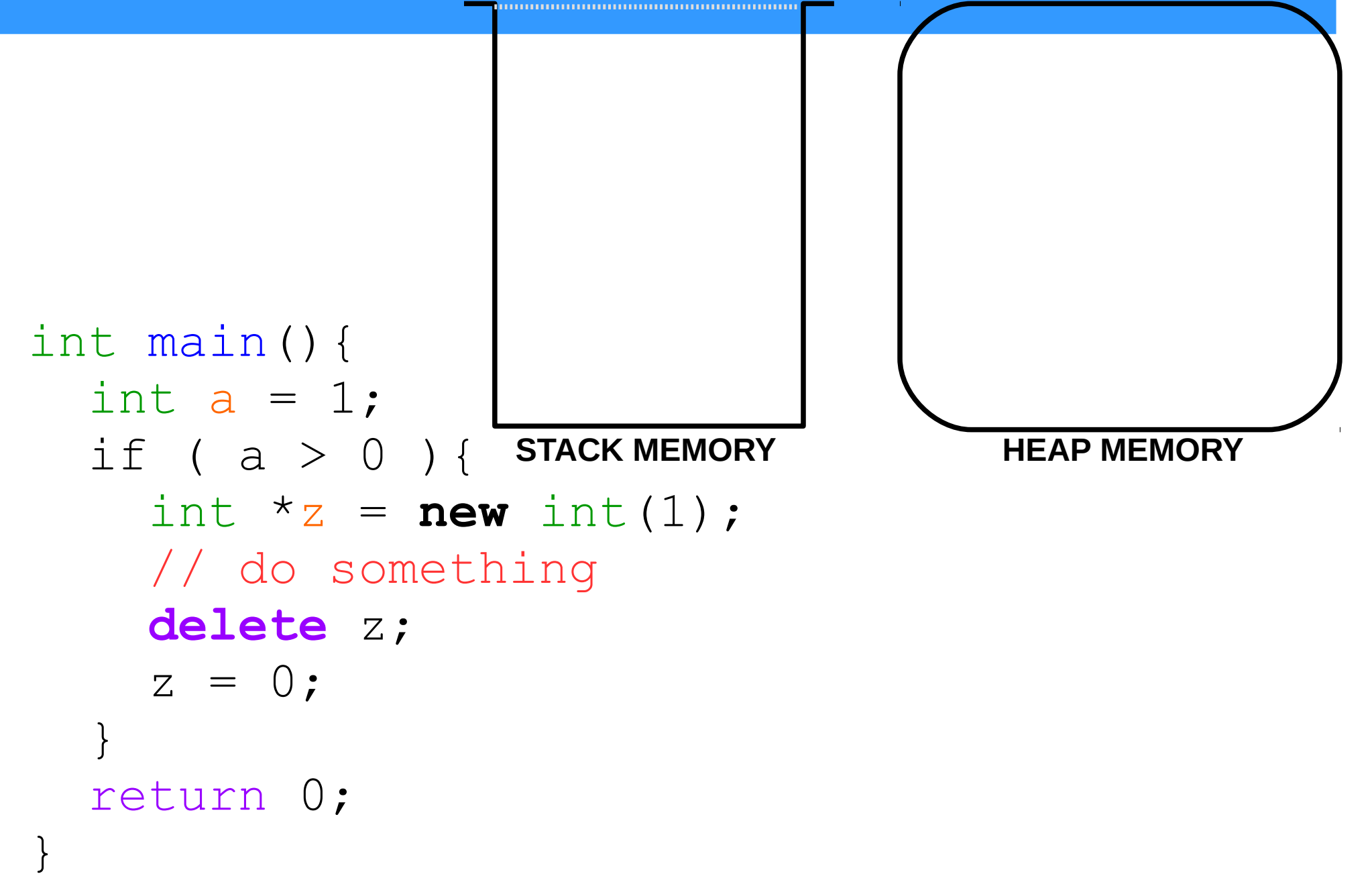

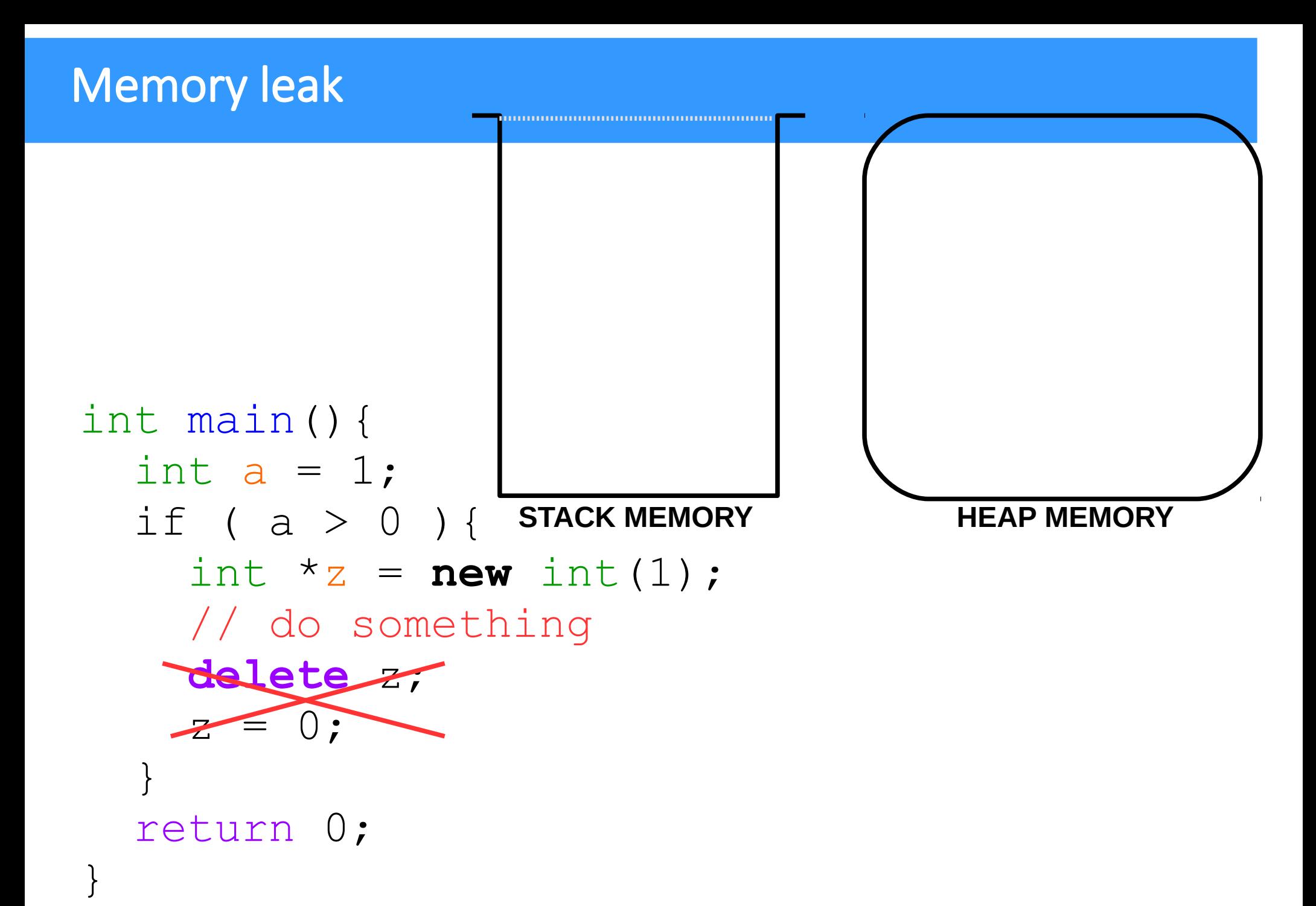

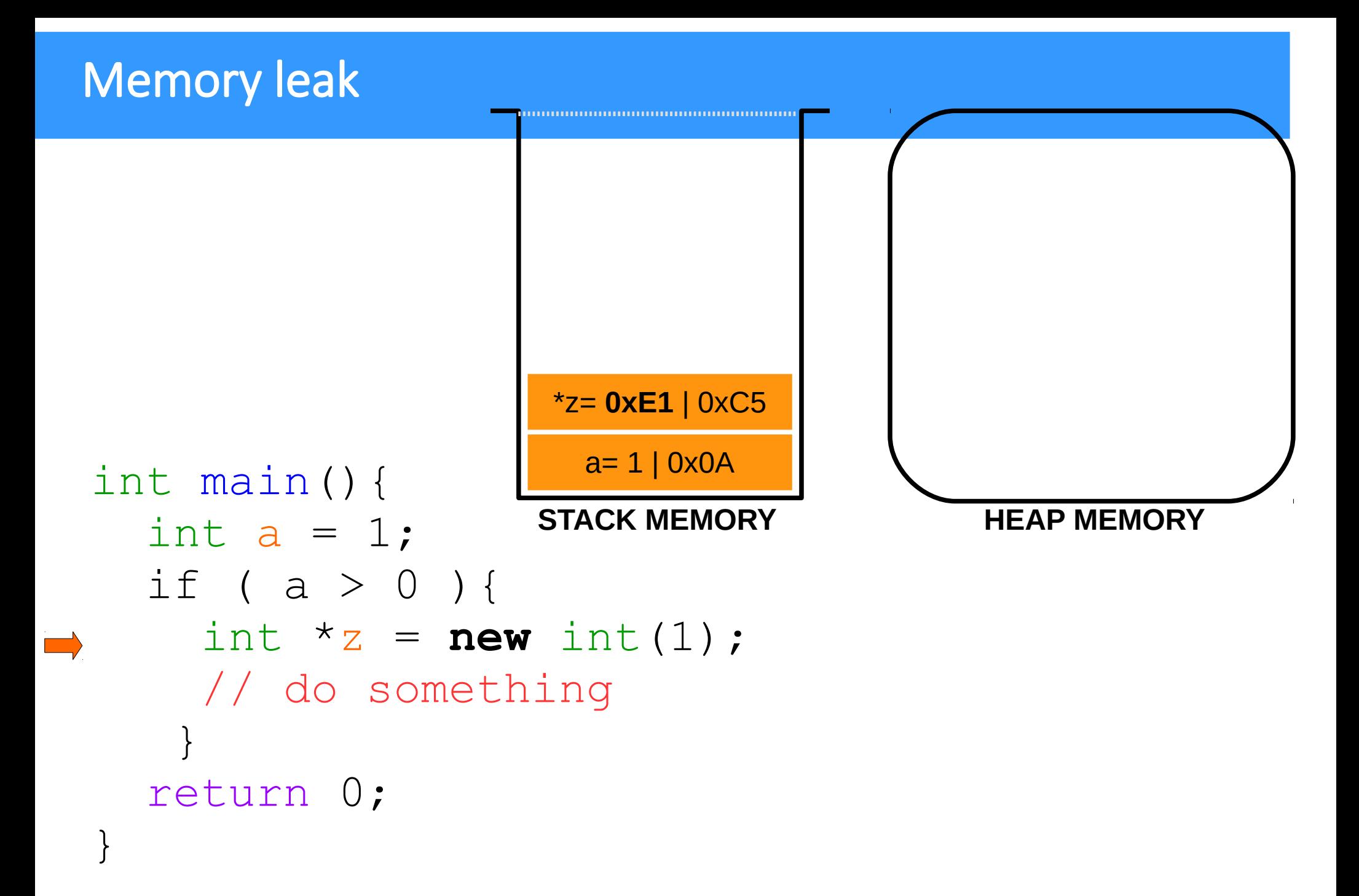
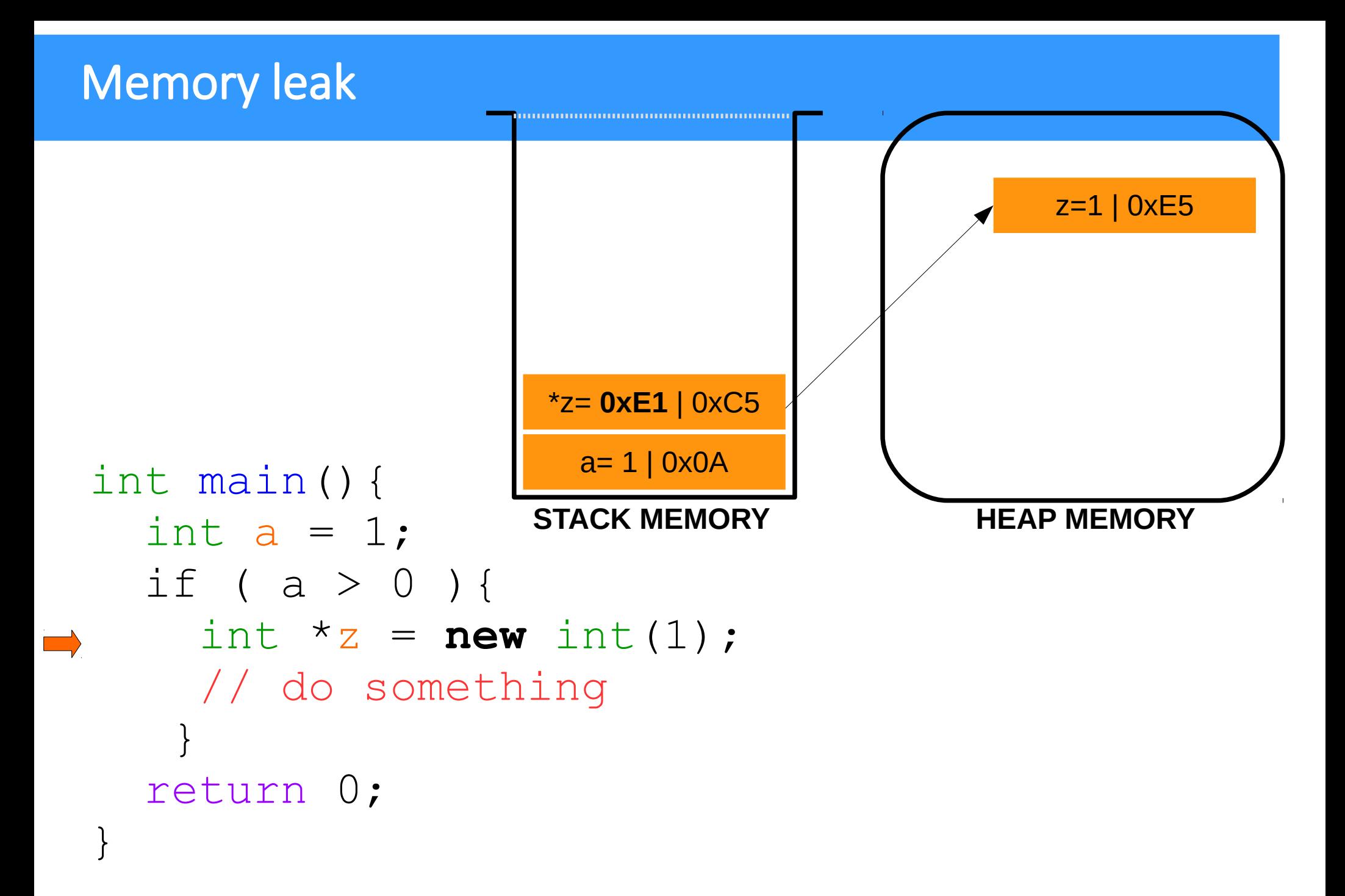

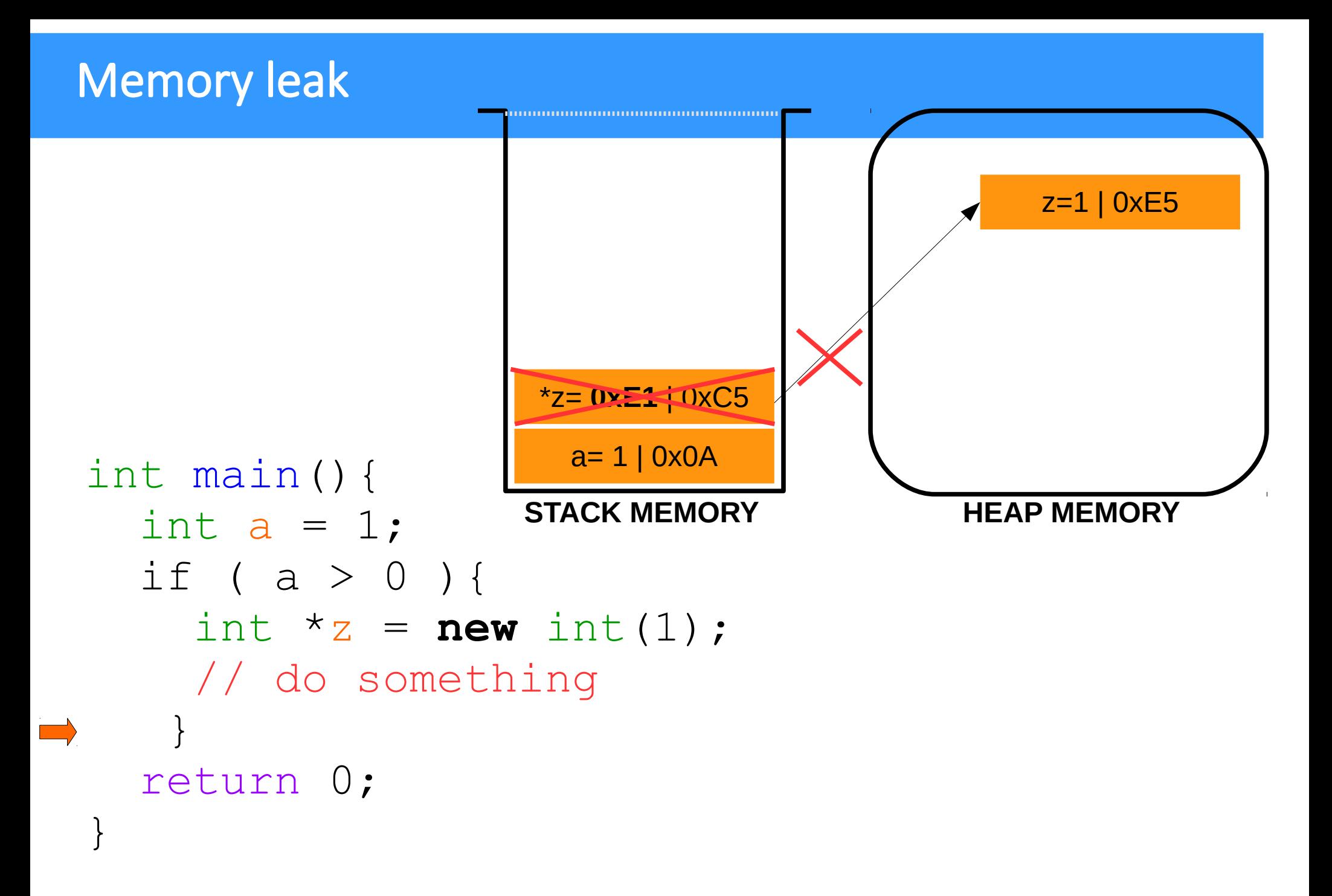

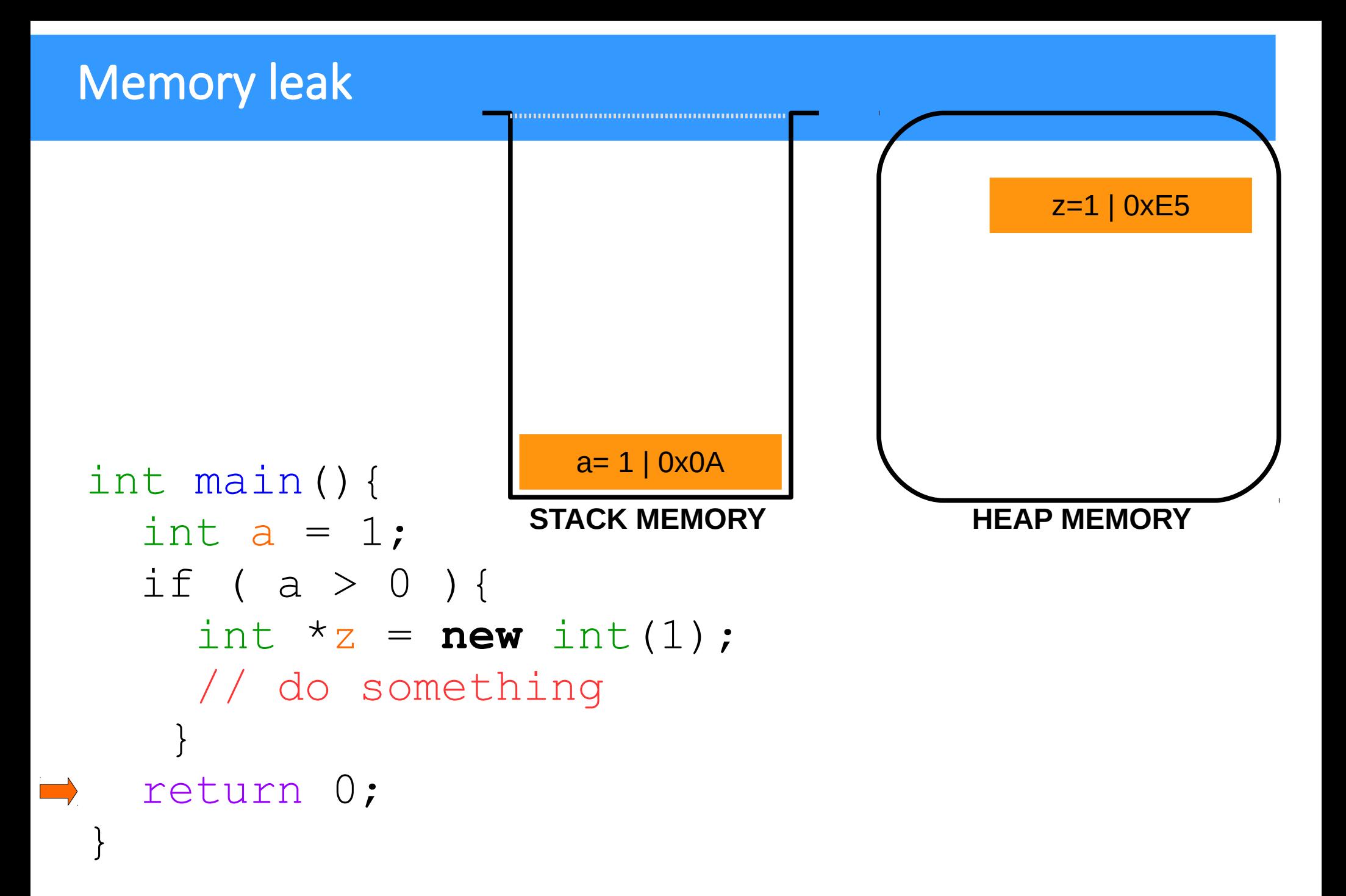

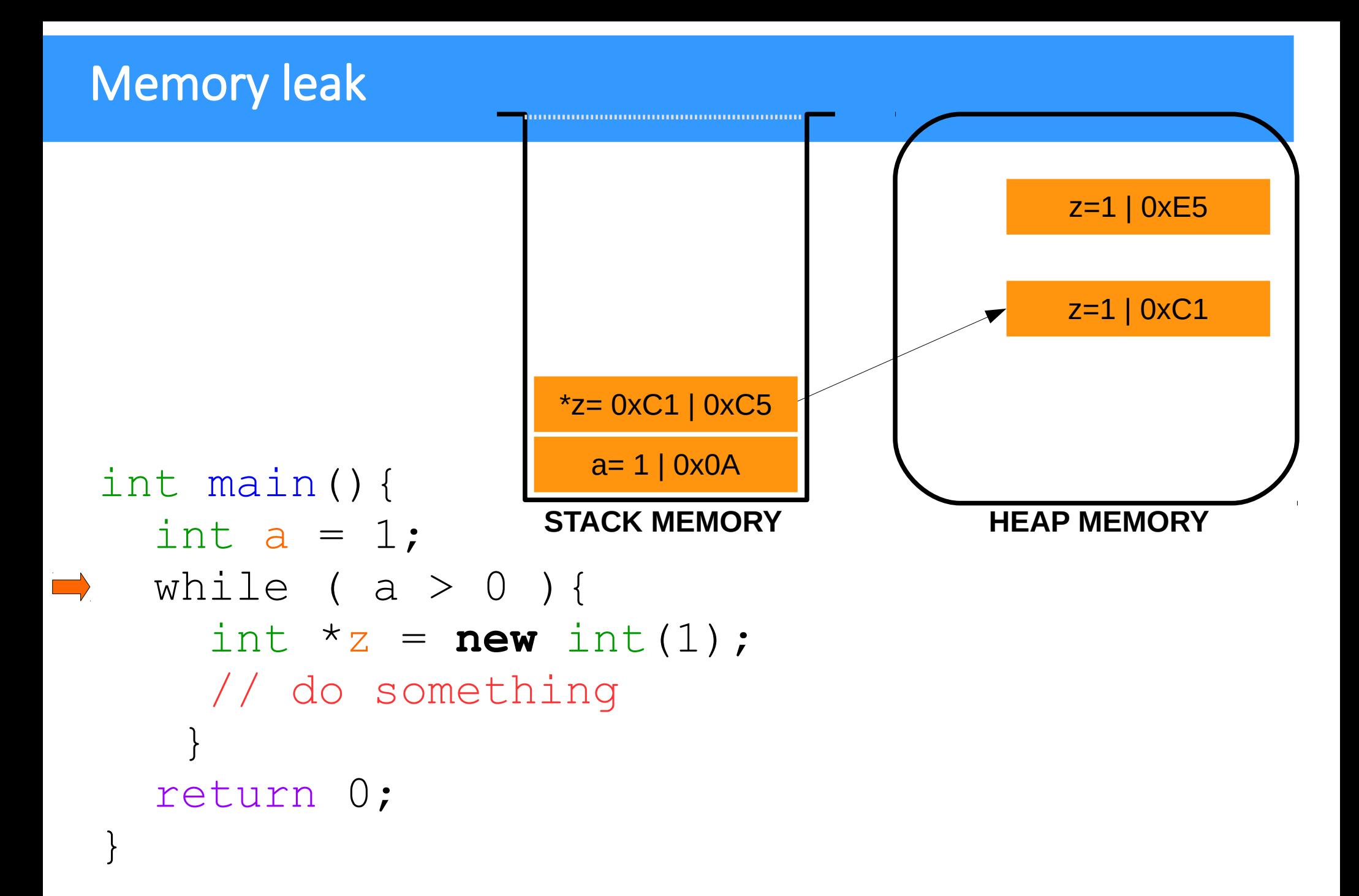

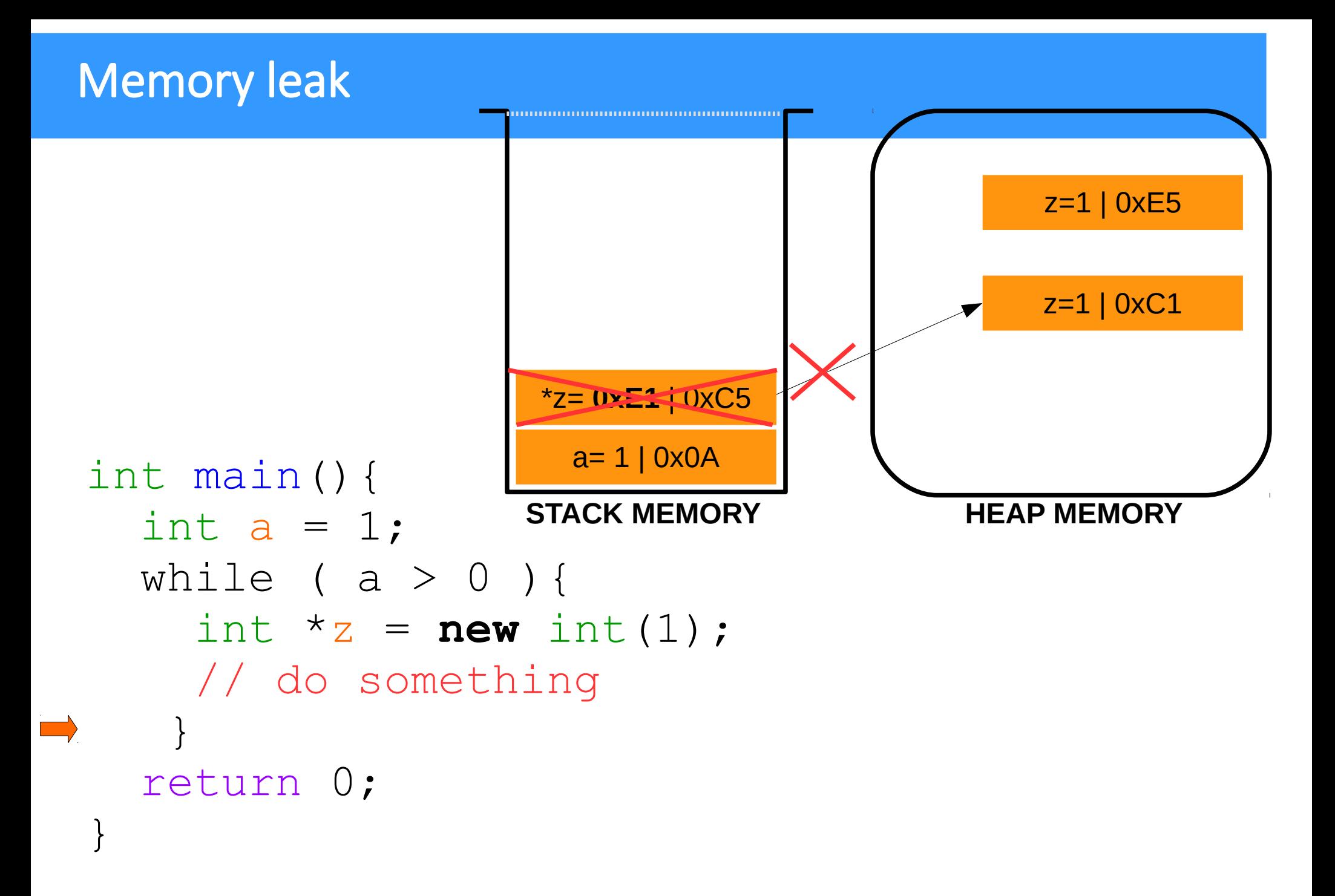

77

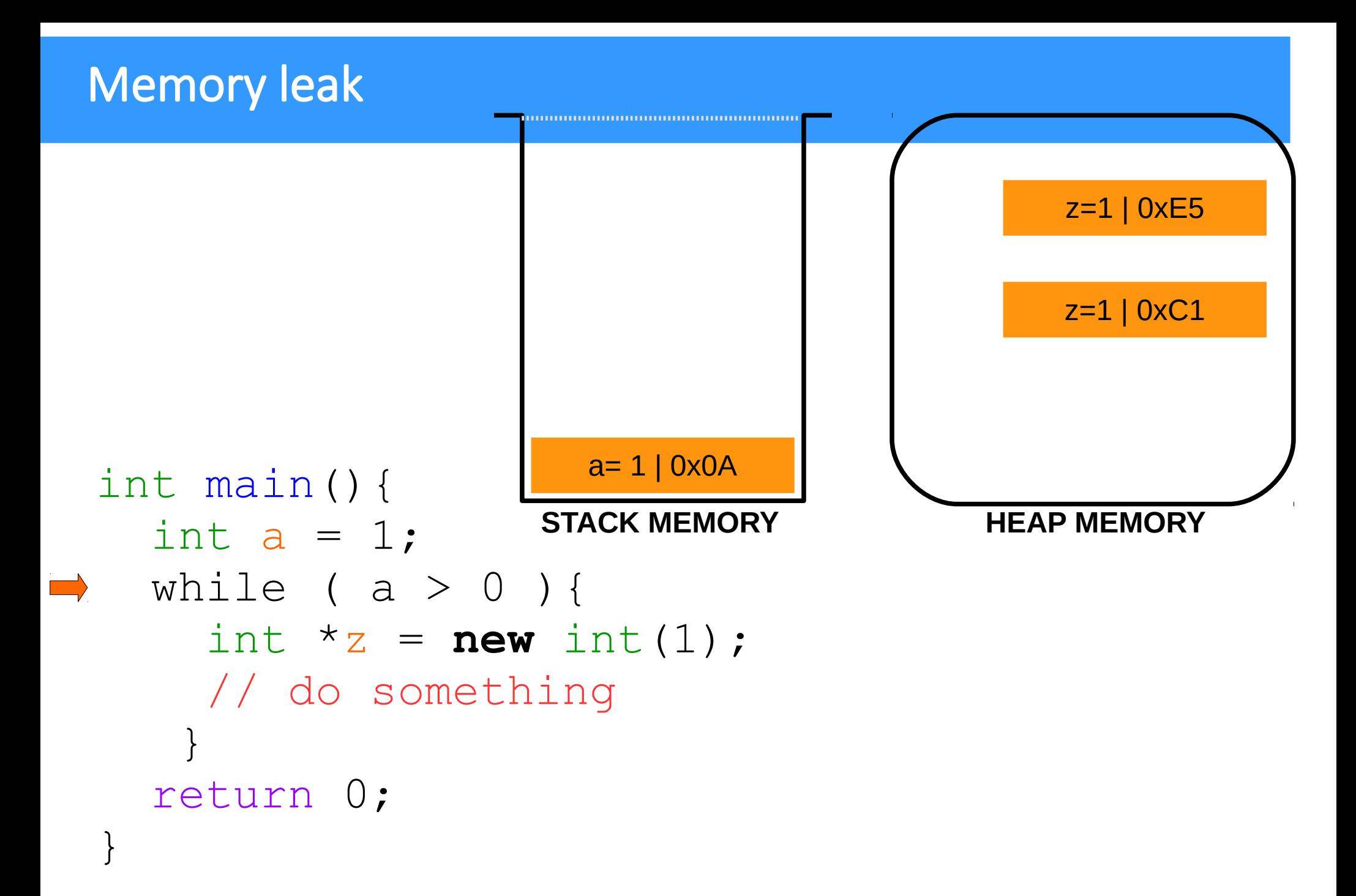

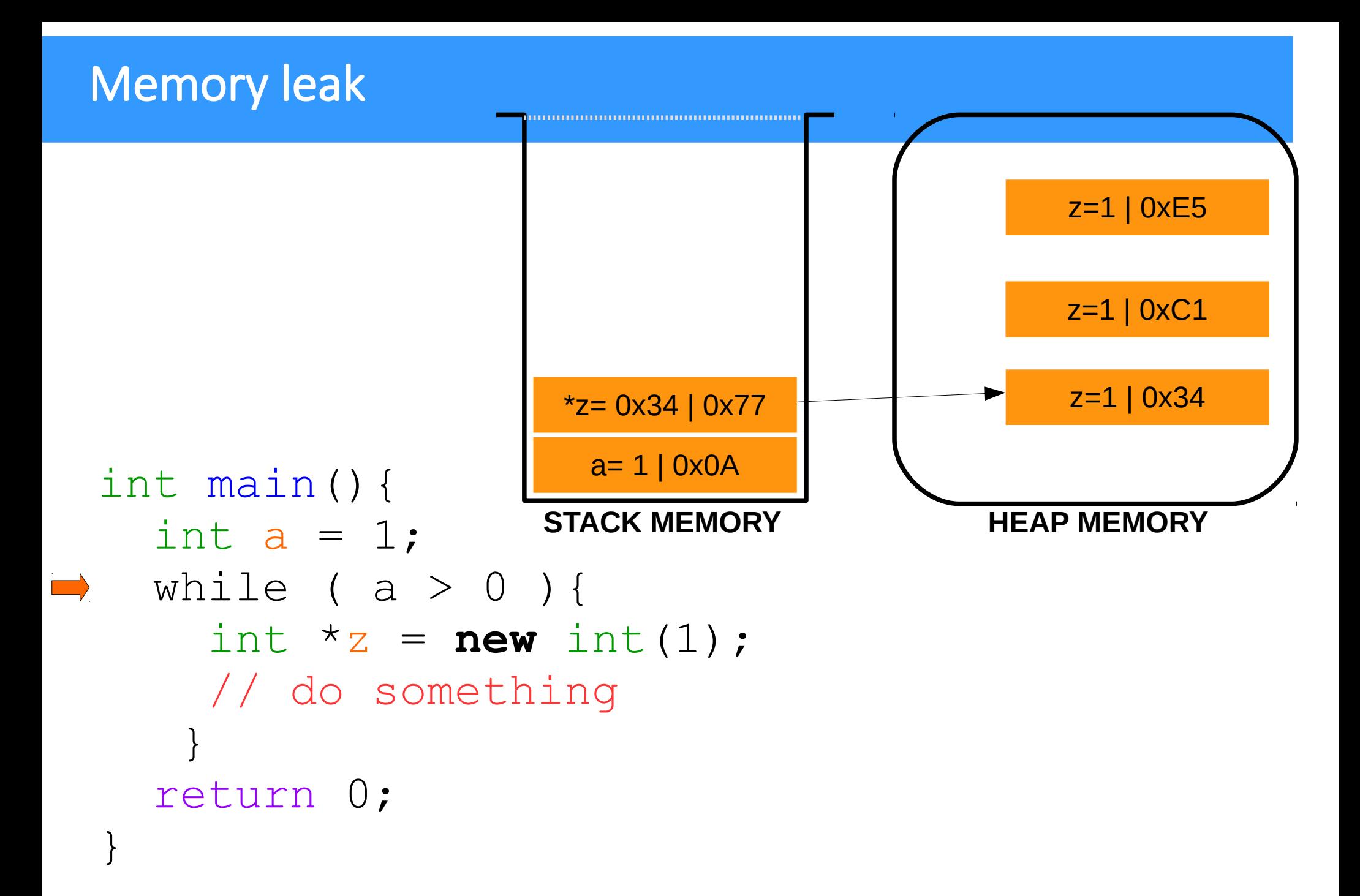

79

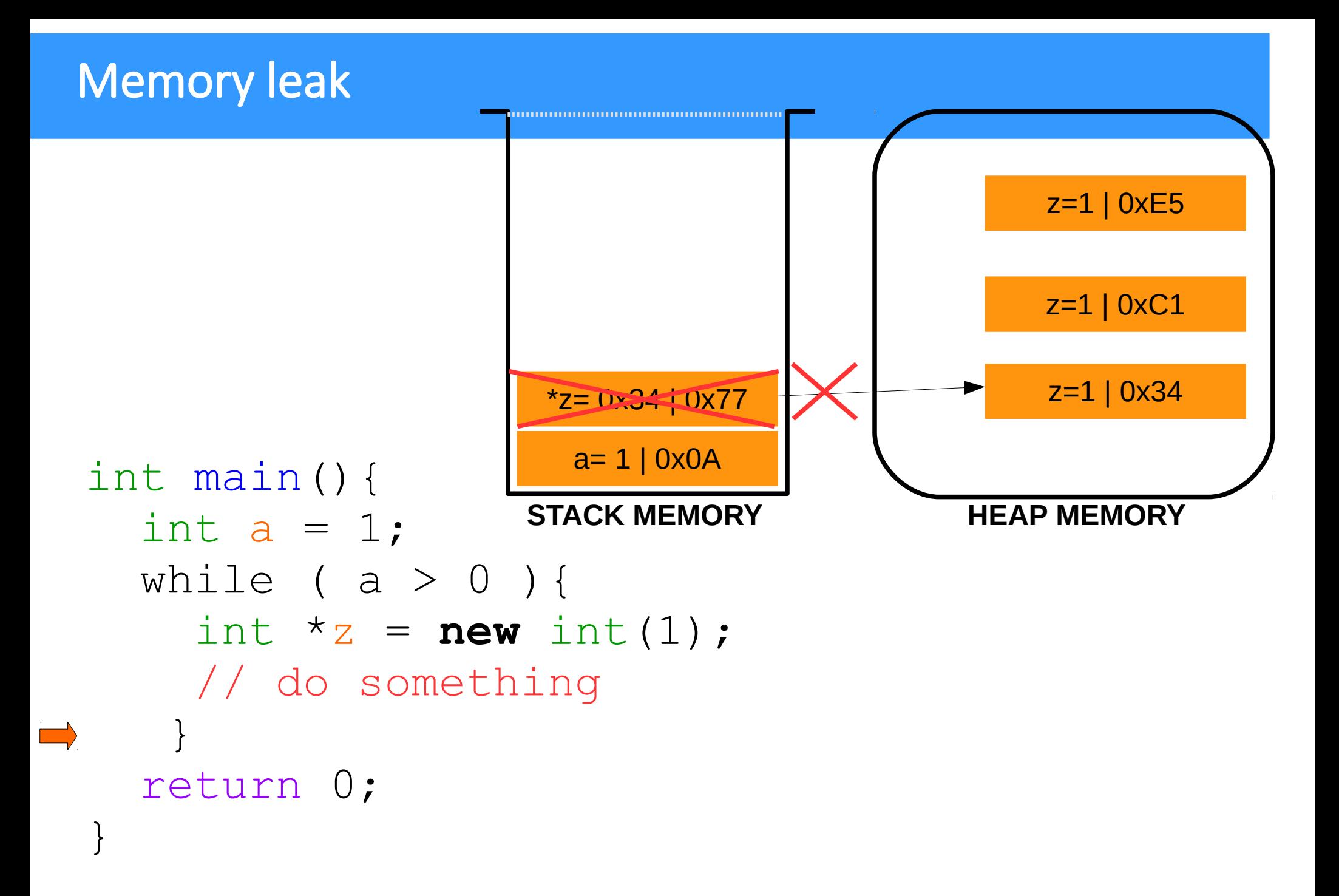

```
Memory leak
                     z=1 | 0xE5
                                              -10xC1Memory leak!
                      x = 2 z = 1 | 0x34|a=1\rangleint main(){
                     STACK MEMORY WEIGHT HEAP MEMORY
    int a = 1;
    while ( a > 0 ) {
      int *_z = new int(1);
\overline{\phantom{0}} // do something
   }
     return 0;
  }
```
## Read and write in a File

### **Files**

- File processing in C++ is very similar to ordinary interactive input and output because the same kind of stream objects are used.
- Input from a file is managed by an **ifstream** object the same way that input from the keyboard is managed by the **istream** object **cin**
- Similarly, output to a file is managed by an **ofstream** object the same way that output to the monitor or printer is managed by the **ostream** object **cout** .
- The only difference is that **ifstream** and **ofstream** objects have to be declared explicitly and initialized with the external name of the file which they manage.
- You also have to **#include** the **<fstream>** header file (or <fstream.h> in pre-Standard C++) that defines these classes.

#### EXAMPLE: Capitalizing All the Words in a Text File

```
#include <fstream>
#include <iostream>
using namespace std;
int main()
{
   ifstream infile("input.txt");
   ofstream outfile("output.txt");
   string word;
   char c;
   while (infile >> word)
     { if (word[0] >= 'a' && word[0] <= 'z') word[0] += 'A' - 'a';
       outfile << word;
       infile.get(c);
       outfile.put(c);
     }
   return 0;
```
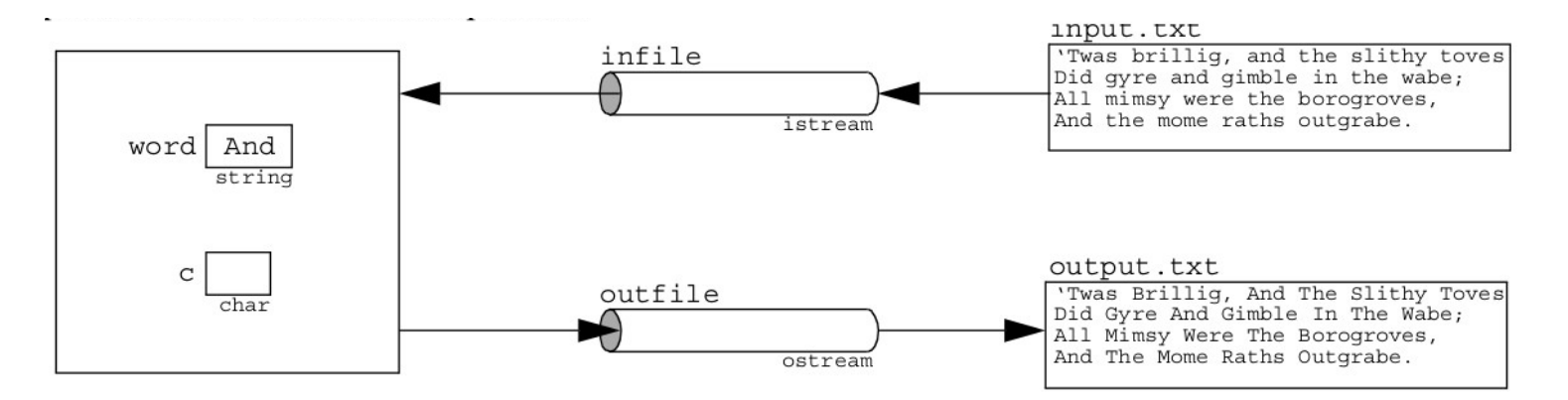

String1.cpp

**}**

# Interval : Numerical integration

## Trapezoidal rule

- The integral of a function is approximated with the area of a trapezium with vertexes: (a,f(a)), (b,f(b)), (b,0) e (a,0).
- This approximation is valid only if in the function in the considered interval is  $\sim$  flat.
- If this is not valid, the full range can be divided into N subintervals.

$$
\int_{a}^{b} f(x) dx \approx (b-a) \frac{f(a)-f(b)}{2}
$$

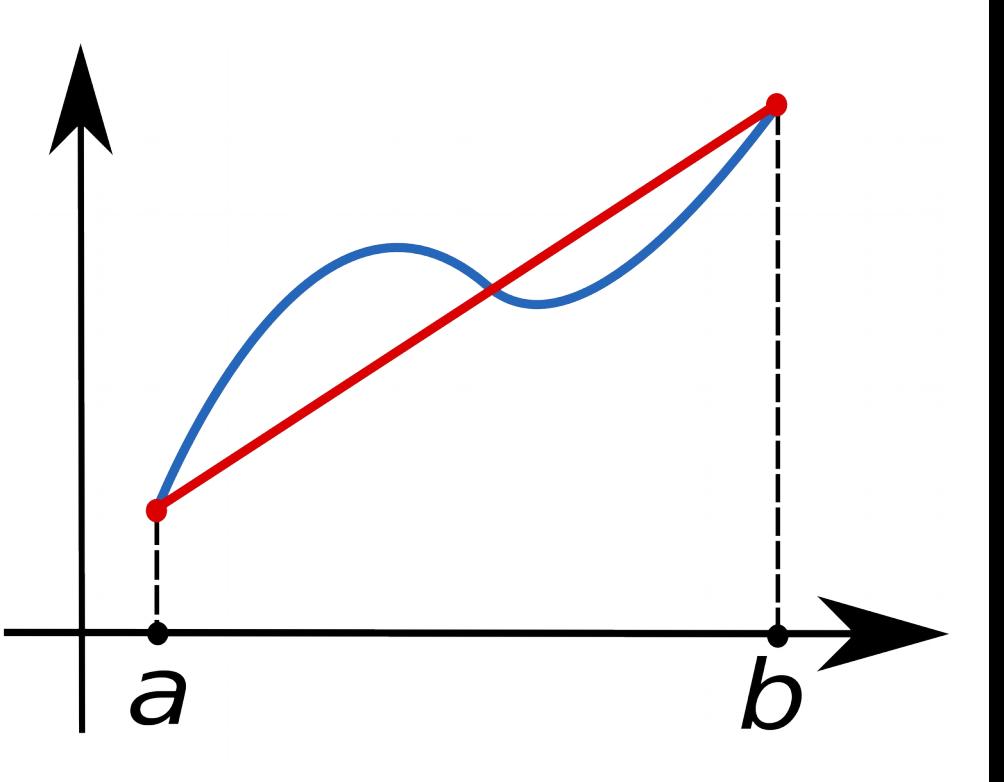

## Trapezoidal rule

$$
\int_{a}^{b} f(x)dx \approx \frac{b-a}{n} \left( \frac{f(a) + f(b)}{2} + \sum_{k=1}^{n-1} f\left(a + k \frac{b-a}{n}\right) \right)
$$

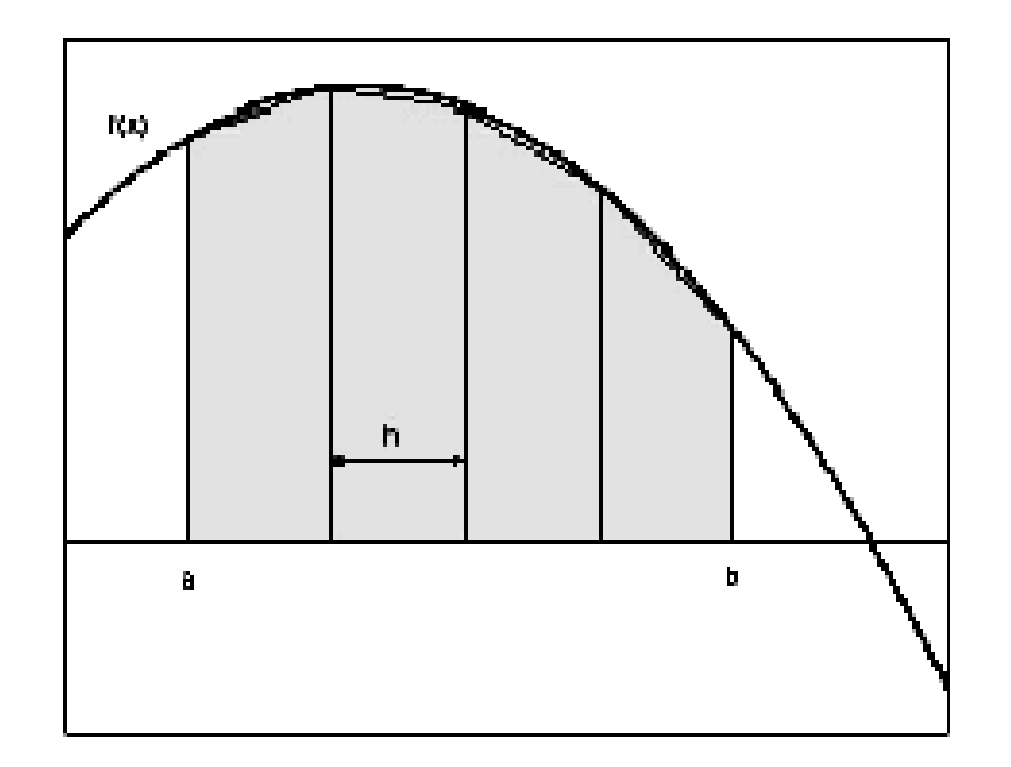

### Esercitazione 6

#### • Exercise 3

Calculate the integral of a function  $y = f(x)$  with the trapezoidal method:

area = DeltaX  $*(y(0) + y(n))/2 + (y(1) + y(2) + ... + y(n-1)))$ 

where n is the number of sub-intervals in which the integration domain and DeltaX is the amplitude of each sub-interval.

The function which has been implemented in the example is  $log10(x)$ . You can implement as **external** function (i.e. in .h and .cpp external macro) the one that you like the most.

y (i-1) and y (i) are the values assumed by the function at the lower end and at the top of the i-th interval.

The user can specify the integration range and the number of sub-intervals during program execution.

The program must consist of:

\*a main program,

\*a function that calculates the values assumed by the integrand function at the ends of the subintervals and the integral with the trapezoidal rule.

– Suggestion: use an array to store the values of the function at the ends of each sub-intervals: double func[n];

(main: useTrapezioidalntegration.cpp Function: TrapezioidalIntegration.{cpp,h})

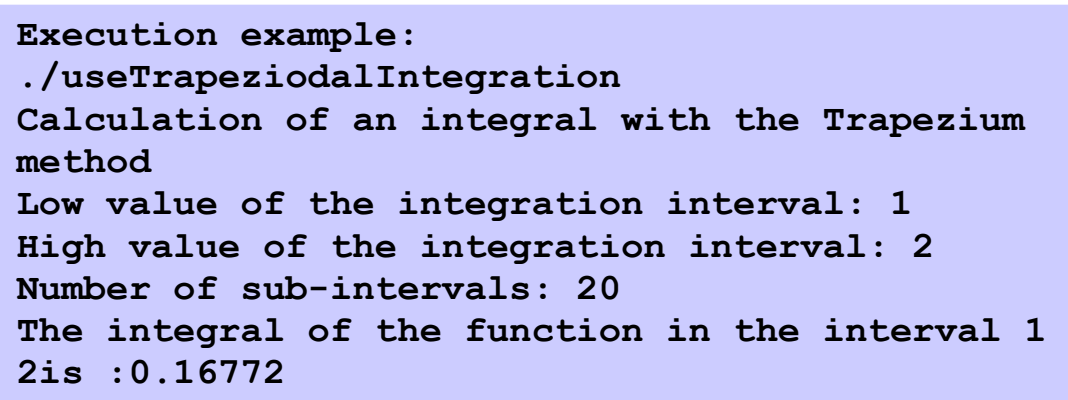

#### Esercitazione 6

#### Exercise 4

Using the function that calculates the integral with the trapezoidal method developed for the previous exercise, write a program so that the user can specify the desired accuracy.

Tips:

- the user gives the epsilon parameter from the keyboard. The integral must be calculated in an iterative way, doubling the subintervals at each iteration, until (abs (area-oldArea) < epsilon  $*$  abs (area)).

area is the value of the integral in the current iteration, oldArea is the value in the previous iteration. abs is the absolute value (i.e. you have to include cmath).

- make sure that there are at least 3-4 iterations to avoid accidental convergences

- end the iterative process even in the absence of convergence after a maximum number of pre-set iterations

Execution example:

./useTrapezoidalIntegration2

Calculation of an integral with the Trapeziums method

Low value of the integration interval: 1

High value of the integration interval: 2

Precision: 0.01

The integral is: 0.167748

#### Esercitazione 6

Exercise 5 (Derivative.{cpp,h}, UseDerivative.cpp)

Write a function that returns the numerical derivative of a given function at a given point x, using a given tolerance h. Use the formula

 $f'(x) = (f(x+h)-f(x-h))/(2h)$ 

This derivative() function has three arguments: a *pointer* to the function f, the x value, and the tolerance h.

```
double derivative(double (*) (double), double, double);
```
In this exercise you have to implement and use the **cube()** function.

Finally, store the output of the function in a text file.

```
./derivative
Derivative example
x: 1
Tolerance: 0.001
The derivative of cube function in x=1 is 3
File derivative.txt has been created
```
# Not included in the course

## Characters and Strings

## C-string

- A C-string (also called a character string) is a sequence of contiguous characters in memory terminated by the NUL character  $\cdot \setminus 0 \cdot$ .
- C-strings are accessed by variables of type  $char*$  (pointer to char).
- $\bullet$  For example, if s has type char<sup>\*</sup>, then

```
cout << s << endl;
```
will print all the characters stored in memory beginning at the address s and ending with the first occurrence of the NUL character.

- The C header file **<cstring>** provides a wealth of special functions for manipulating C-strings.
- For example, the call strlen(s) will return the number of characters in the C-string s, not counting its terminating NUL character. These functions all declare their C-string parameters as pointers to char.

## Fundamentals of Characters and Strings

- String assignment
	- Character array
		- **char color[] = "blue";**
		- Creates 5 element **char** array **color**
			- last element is **'\0'**
	- Variable of type **char \***
		- **char \*colorPtr = "blue";**
			- Creates pointer **colorPtr** to letter **b** in string **"blue"**
				- **"blue"** somewhere in memory
	- Alternative for character array
		- char color[] = { 'b', 'l', 'u', 'e', '\ **0' };**

## Fundamentals of Characters and Strings

- Reading strings
	- Assign input to character array **word[ 20 ]**

## **cin >> word**

- Reads characters until whitespace or EOF
- String could exceed array size

## **cin >> setw( 20 ) >> word;**

● Reads 19 characters (space reserved for **'\0'**)

### Some **cin** member functions

- The input stream object cin includes the input functions: cin.getline(), cin.get(),cin.ignore(), cin.putback(), and cin.peek() .
- Each of these function names includes the prefix "cin." because they are "member functions" of the cin object.
- **cin.getline(str,n)**reads up to n characters into str and ignores the rest.
- **cin.get()** is used for reading input character-by-character. The call cin.get (ch) copies the next character from the input stream cin into the variable ch and returns 1, unless the end of file is detected in which case it returns 0.
- **cout.put()** is the opposite of get is put. The function is used for writing to the output stream cout character-by-character.
- **cin.putback()** function restores the last character read by a cin.get() back to the input stream cin .
- **cin.ignore()** function reads past one or more characters in the input stream cin without processing them.
- cin.peek () function can be used in place of the combination cin.get() and cin.putback() functions. The call ch = cin.peek() copies the next character of the input stream cin into the char variable ch without removing that character from the input stream.
- The header file <ctype.h> declares the function toupper (ch) which returns the uppercase equivalent of ch if ch is a lowercase letter.

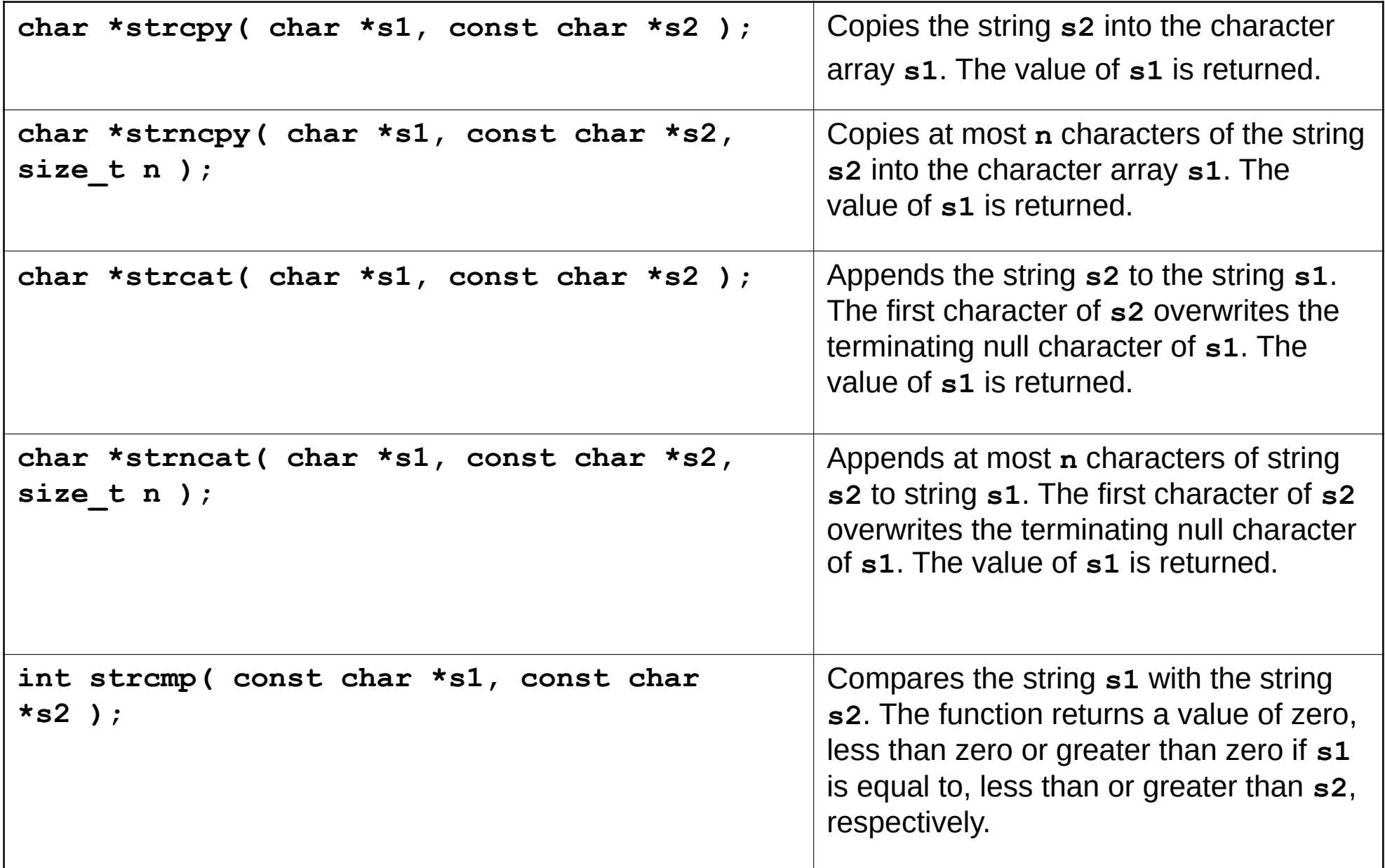

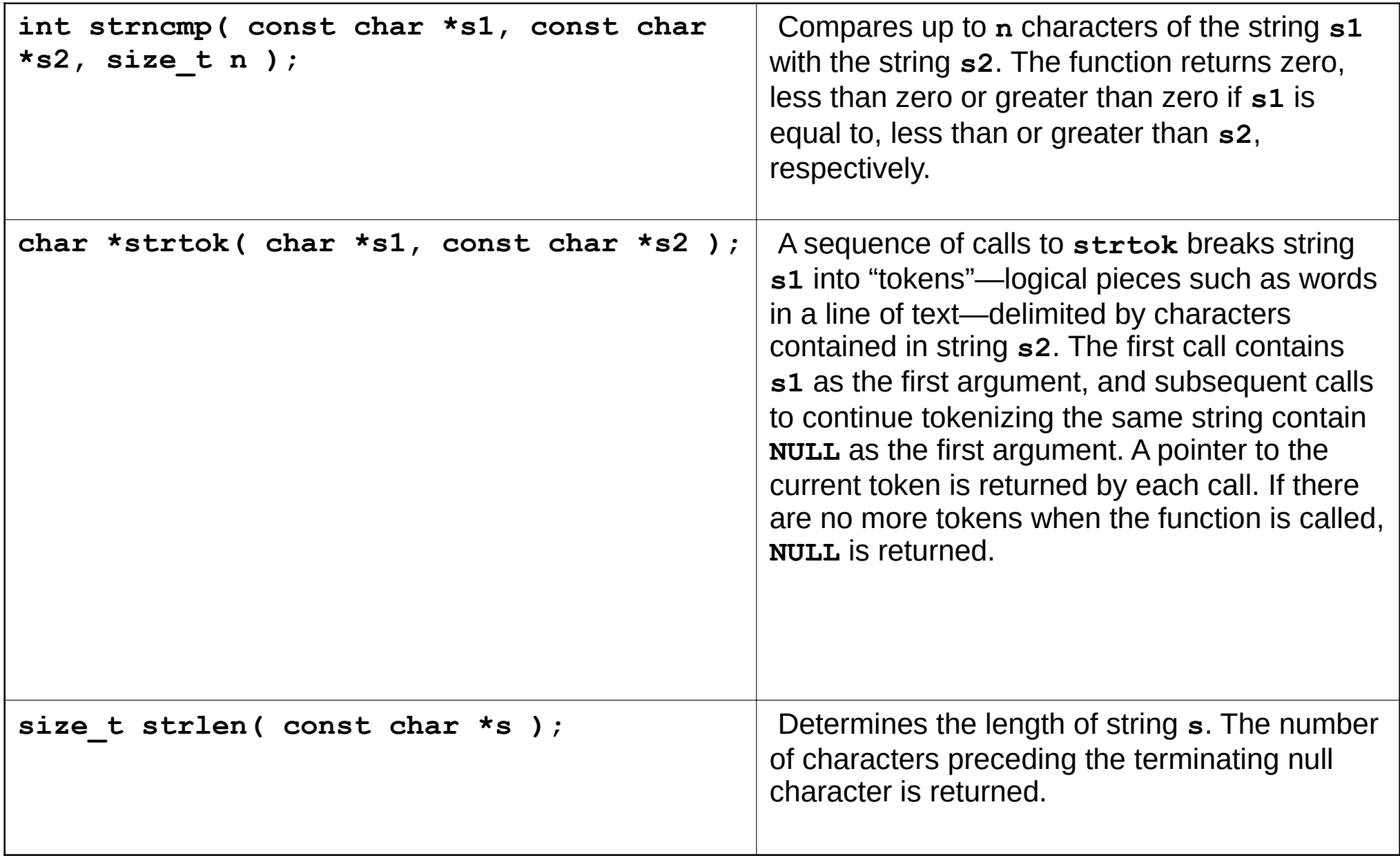

- Copying strings
	- **char \*strcpy( char \*s1, const char \*s2 )**
		- Copies second argument into first argument
			- First argument must be large enough to store string and terminating null character
	- **char \*strncpy( char \*s1, const char \*s2, size\_t n )**
		- Specifies number of characters to be copied from string into array
		- Does not necessarily copy terminating null character

## The standard C++ **string** type

• Standard C++ defines its string type in the **<string>** header file. Objects of type string can be declared and initialized in several ways:

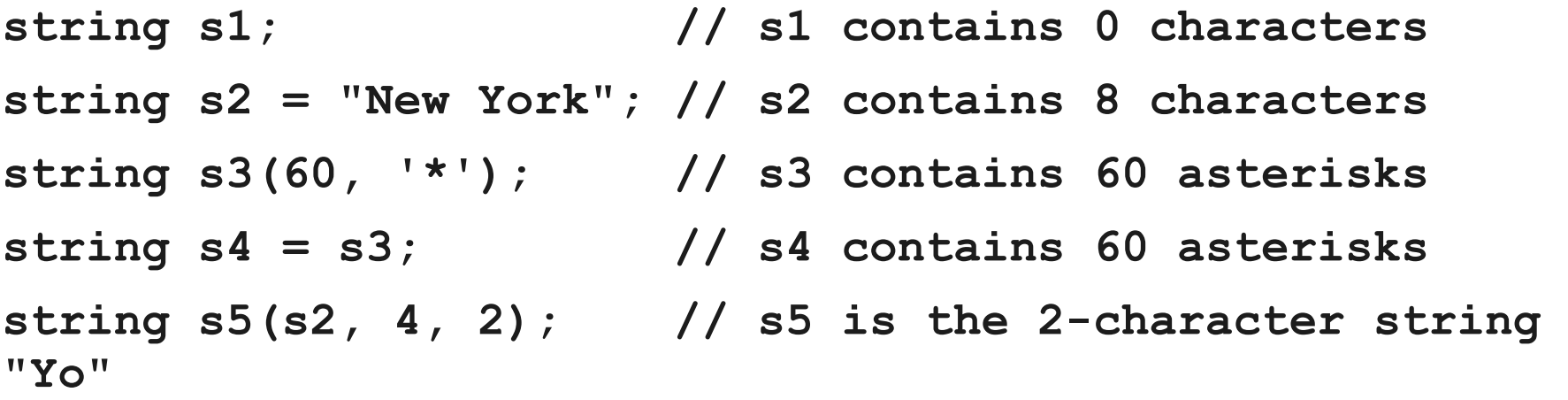

- If the string is not initialized, like s1 here, then it represents the empty string containing 0 characters.
- A string can be initialized the same way a C-string is, like s2

100

- A string can be initialized to hold a given number of the same character, like s3 here which holds 60 stars.
- Unlike a C-string, C++ string objects can be initialized with a copy of another existing string object, like s4, or with a substring of an existing string, like s5 .
- Note that the standard substring designator has three parts: the parent string (s2, here), the starting character ( s2[4] , here), and the length of the substring ( 2 , here).

#### Esercitazione 6- Esericizio Facoltativo

Implement and test the following function:

- bool is palindrome(string s);
- // Returns true iff s is a palindrome
- // EXAMPLES: is palindrome("RADAR") returns true,
- // is palindrome("ABCD") returns false

IsPalindrome.cpp

# Example on how to manipulate strings

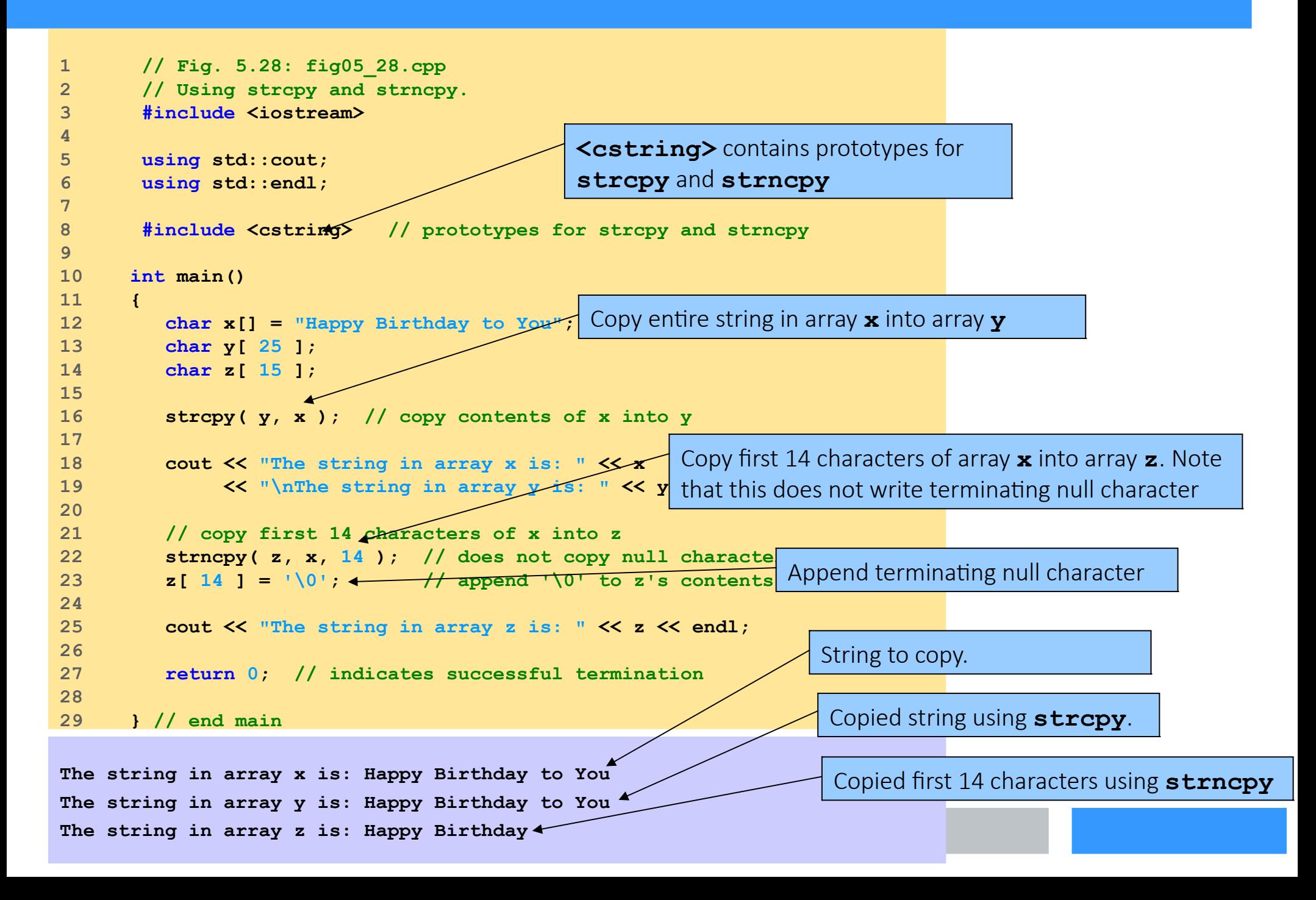

- Concatenating strings
	- **char \*strcat( char \*s1, const char \*s2 )**
		- Appends second argument to first argument
		- First character of second argument replaces null character terminating first argument
		- Ensure first argument large enough to store concatenated result and null character
	- **char \*strncat( char \*s1, const char \*s2, size\_t n )**
		- Appends specified number of characters from second argument to first argument
		- Appends terminating null character to result

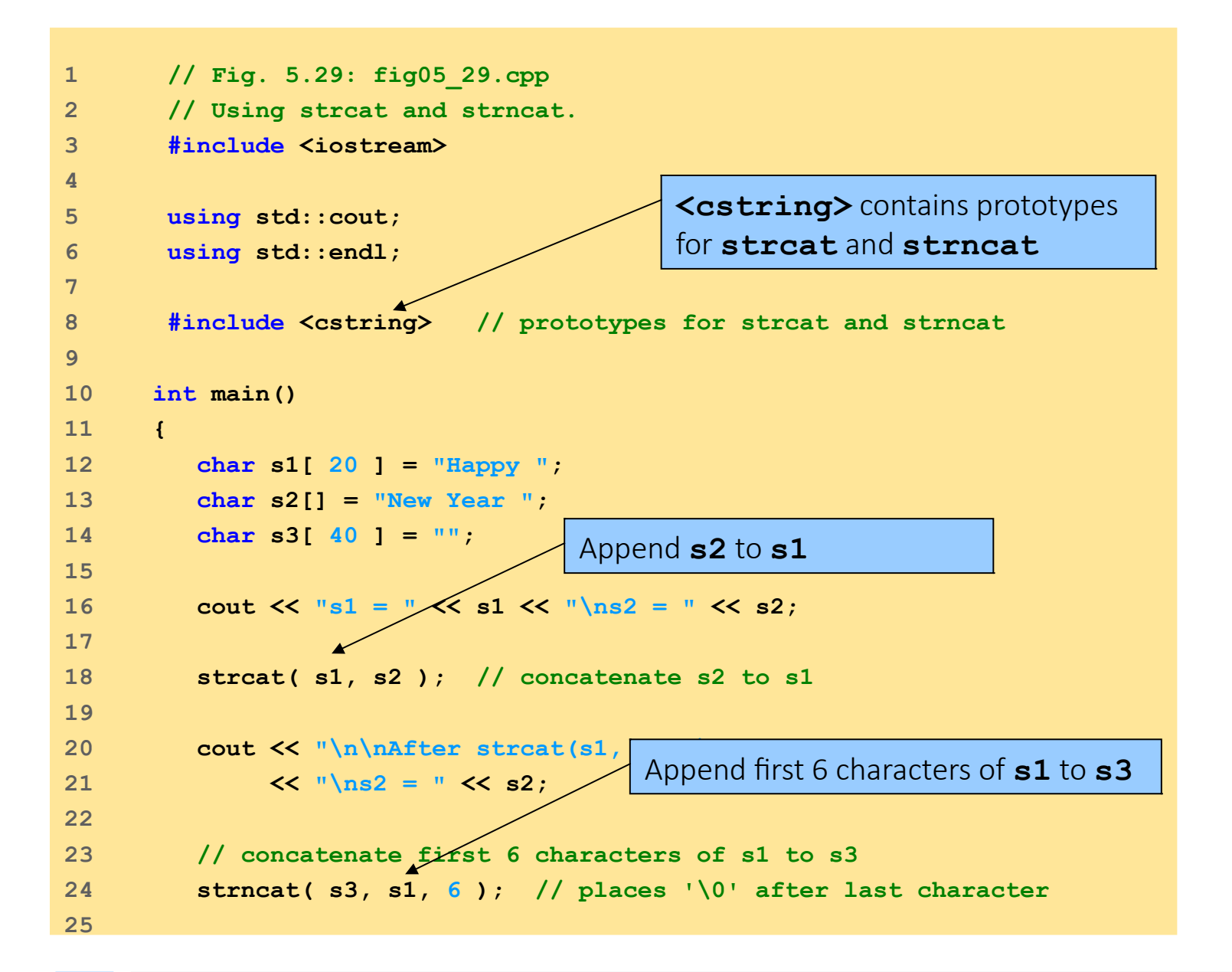

105

```
26 cout << "\n\nAfter strncat black = \sim " << s1
27 \langle\langle \ \ ^{\text{II}} \rangle_{\text{ns3}} = \ ^{\text{II}} \langle\langle \ \ ^{\text{SI}} \rangle28 
29 strcat( s3, s1 ); // concatenate s1 to s3
30 cout << "\n\nAfter strcat(s3, s1):\ns1 = " << s1 
31 \langle\langle \ \n\cdot\rangle \frac{1}{\text{ss3}} = \text{``\langle s3 \ \langle\cdot\rangle} endl;
32 
33 return 0; // indicates successful termination
34 
35 } // end main
                                               Append s1 to s3
```

```
106
s1 = Happy
s2 = New Year
After strcat(s1, s2):
s1 = Happy New Year
s2 = New Year
After strncat(s3, s1, 6):
s1 = Happy New Year
s3 = Happy
After strcat(s3, s1):
s1 = Happy New Year
s3 = Happy Happy New Year
```
- Comparing strings
	- Characters represented as numeric codes
		- Strings compared using numeric codes
	- Character codes / character sets
		- ASCII
			- "American Standard Code for Information Interchage"
		- EBCDIC
			- "Extended Binary Coded Decimal Interchange Code"
- Comparing strings
	- **int strcmp( const char \*s1, const char \*s2 )**
		- Compares character by character
		- Returns
			- Zero if strings equal
			- Negative value if first string less than second string
			- Positive value if first string greater than second string
	- **int strncmp( const char \*s1,**

#### **const char \*s2, size\_t n )**

- Compares up to specified number of characters
- Stops comparing if reaches null character in one of arguments

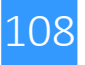
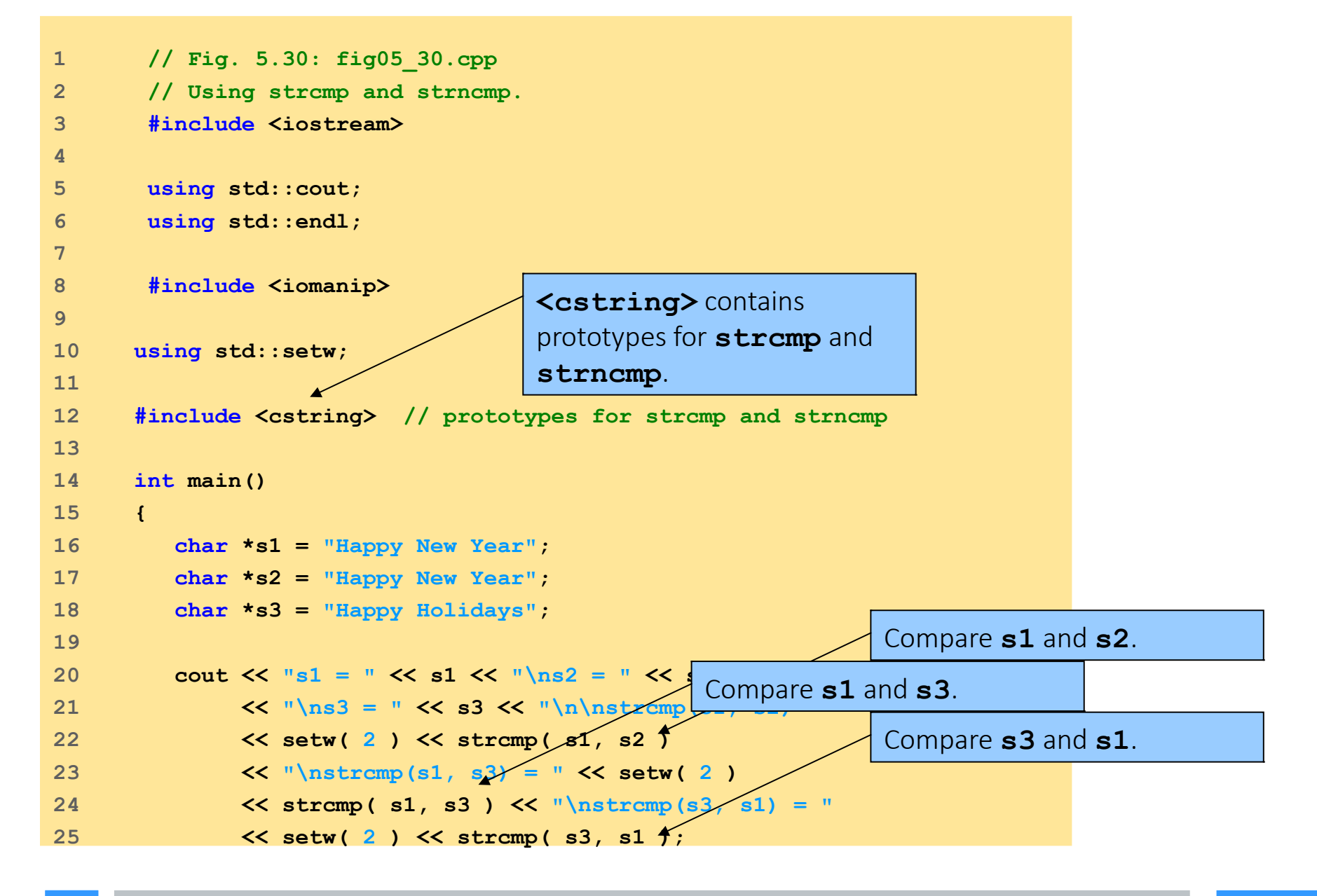

109

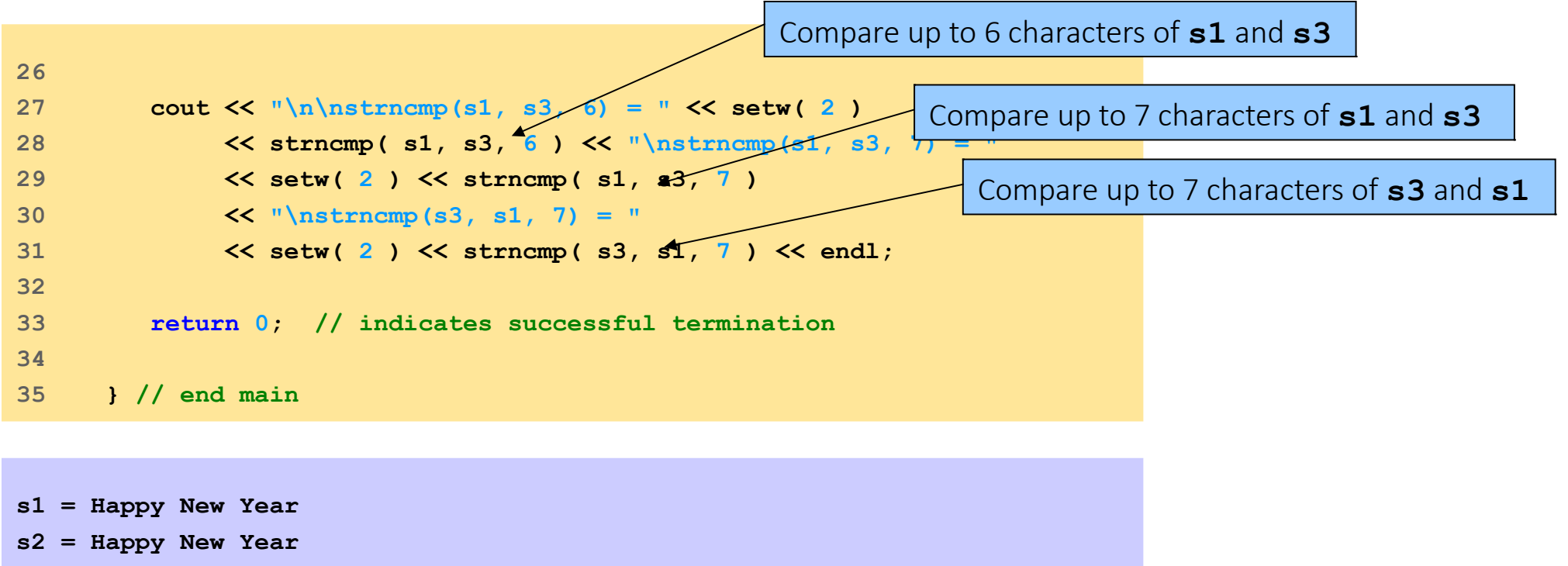

```
s3 = Happy Holidays
strcmp(s1, s2) = 0
strcmp(s1, s3) = 1
strcmp(s3, s1) = -1
strncmp(s1, s3, 6) = 0
strncmp(s1, s3, 7) = 1
strncmp(s3, s1, 7) = -1
```
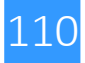

- Tokenizing
	- Breaking strings into tokens, separated by delimiting characters
	- Tokens usually logical units, such as words (separated by spaces)
	- **"This is my string"** has 4 word tokens (separated by spaces)

## ● **char \*strtok( char \*s1, const char \*s2 )**

- Multiple calls required
	- First call contains two arguments, string to be tokenized and string containing delimiting characters
		- Finds next delimiting character and replaces with null character
- Subsequent calls continue tokenizing
	- Call with first argument **NULL**

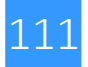

```
112
1 // Fig. 5.31: fig05_31.cpp
2 // Using strtok.
3 #include <iostream>
4 
5 using std::cout;
6 using std::endl;
7 
8 #include <cstring> // prototype for strtok
9 
10 int main()
11 {
12 char sentence[] = "This is a sentence with 7 tokens";
13 char *tokenPtr;
14 
15 cout << "The string to be tokenized First call to strtok begins tokenization
16 \langle \langle \rangle \rangle \langle \langle \rangle \langle \rangle \17 
18 // begin tokenization of sentence
19 tokenPtr = strtok( sentence, " " );
20 
21 // continue tokenizing sentence until tokenPtr becomes NULL
22 while ( tokenPtr != NULL ) {
23 cout << tokenPtr << '\n';
24 tokenPtr = strtok( NULL, " " ); // get next token 
25 
26 } // end while
27 
28 cout << "\nAfter strtok, sentence
29 
30 return 0; // indicates successful
31 
32 } // end main
                                                          <cstring> contains prototype for strtok
                                                              Subsequent calls to strtok with NULL
                                                              as first argument to indicate continuation
```
**The string to be tokenized is: This is a sentence with 7 tokens The tokens are: This is a sentence with 7 tokens After strtok, sentence = This**

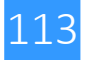

• Determining string lengths

# ● **size\_t strlen( const char \*s )**

- Returns number of characters in string
	- Terminating null character not included in length

```
1 // Fig. 5.32: fig05_32.cpp
2 // Using strlen.
3 #include <iostream>
4 
5 using std::cout;
6 using std::endl;
7 
8 #include <cstring> // prototype for strlen
9 
10 int main()
11 {
12 char *string1 = "abcdefghijklmnopqrstuvwxyz";
13 char *string2 = "four";
14 char *string3 = "Boston";
15 
16 cout << "The length of \"" << string1
17 << "\" is " << strlen( string1 ) <
18 << "\nThe length of \"" << string2
19 << "\" is " << strlen( string2 ) <
20 << "\nThe length of \"" << string3
21 << "\" is " << strlen( string3 ) << endl;
22 
23 return 0; // indicates successful termination
24 
25 } // end main
                                   <cstring> contains prototype for strlen.
                                                      Using strlen to determine 
                                                     length of strings
The length of "abcdefghijklmnopqrstuvwxyz" is 26
The length of "four" is 4
```
115

**The length of "Boston" is 6**

## Fundamentals of Characters and Strings

- Character constant
	- Integer value represented as character in single quotes
	- **'z'** is integer value of **z**

**122** in ASCII

- String
	- Series of characters treated as single unit
	- Can include letters, digits, special characters **+**, **-**, **\*** ...
	- String literal (string constants)

Enclosed in double quotes, for example:

#### **"I like C++"**

- Array of characters, ends with null character **'\0'**
- String is constant pointer
	- Pointer to string's first character
	- Like arrays

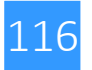